Speicherung von XML in (objekt-)relationalen in (objekt-)relationalen Datenbanken

Burkhard Schäfer

# Übersicht Übersicht

- •• Motivation
- •• Anforderungen
- •• Ansätze
	- modellorientiert
	- strukturorientiert
- •• Zusammenfassung

# Motivation

Warum XML in Datenbanken speichern?

Einsatz bewährter Datenbanktechnologie:

- •**• Transaktionsmanagement**
- •• Logging und Recovery
- •• Synchronisation
- •

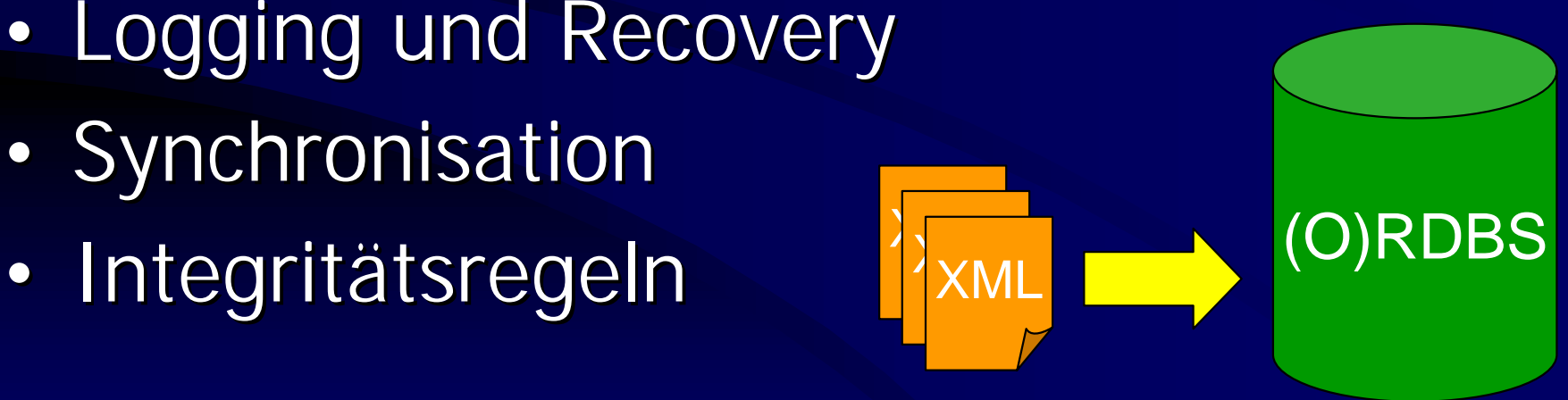

# Anforderungen (1) Anforderungen (1)

- •• Definition einer Abbildung von XML-Strukturen in ein Datenbankschema
- •• Transformation von Dokumenten
- •**• Transformation von Anfragen**

# Anforderungen (2) Anforderungen (2)

Definition eines Abbildungsschemas

- •• Rückgewinnung des Originaldokuments möglich möglich
- •• Unterstützung von Anfragen
- •**• Erhaltung der Reihenfolge**
- •• Formale Beschreibung der Abbildung
- •• Generisch oder Schema-spezifisch

# Anforderungen (3) Anforderungen (3)

Transformation von Dokumenten •• Zerlegung in Fragmente ("shredding") •• Ablage der Fragmente in –– mehreren Tupeln (RDBS) –– geschachteltem Tupel (ORDBS)

# Anforderungen (4) Anforderungen (4)

Transformation von Anfragen

- •• Formulierung in XML-typischen Sprachen (XQuery, XPath, XML-QL)
- •• Umsetzung in SQL
- •• Transformation der Ergebnismenge nach XML

#### Naiver Ansatz

•• Speichern des XML-Dokuments in einem BLOB-Feld

**Documents ( Documents (docID, docContent) , docContent)**

#### Naiver Ansatz

•• Speichern des XML-Dokuments in einem BLOB-Feld

**Documents ( Documents (docID, docContent) , docContent)**

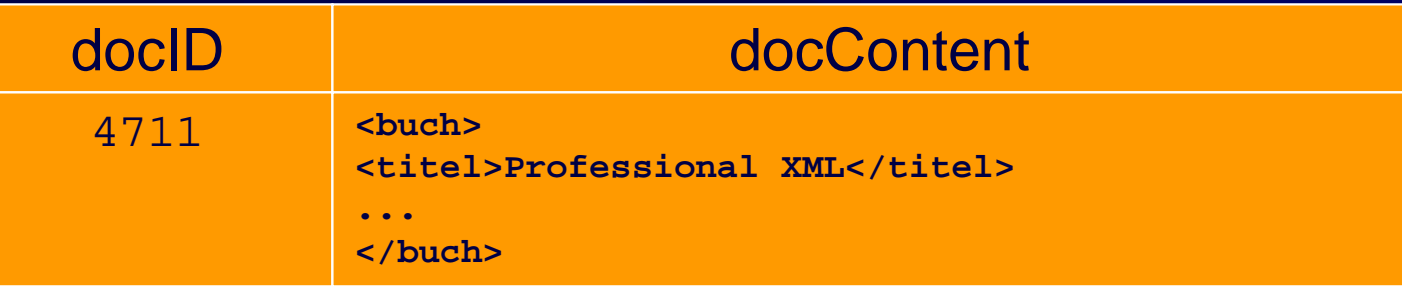

#### Naiver Ansatz

•• Speichern des XML-Dokuments in einem BLOB-Feld

**Documents ( Documents (docID, docContent) , docContent)**

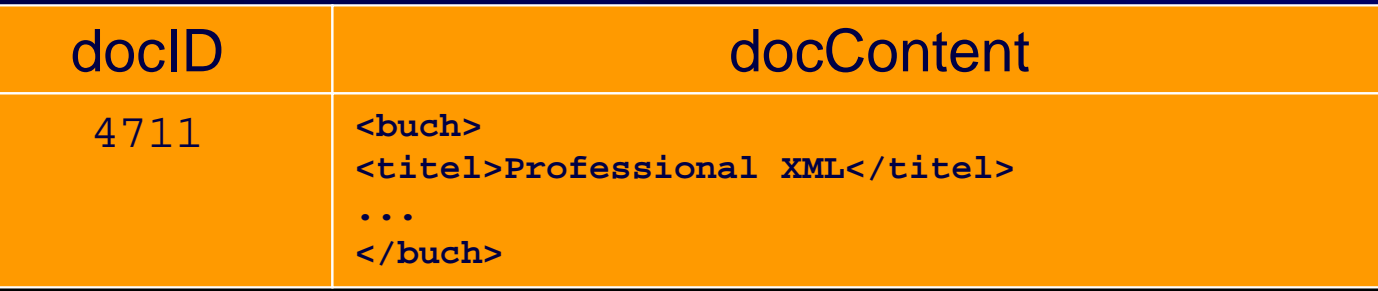

- •niedriger Verwaltungsaufwand
- •• schwierige Anfrageverarbeitung

### **Beispieldokument**

#### **<buch> <titel> <titel>Professional XML Professional XML</titel> </titel> <isbn> <isbn>1-861005-05-9 1-861005-05-9</isbn> </isbn> <preis waehrung=" <preis waehrung="EUR">60,44</preis> </preis> <autoren> <autoren> <autor geschlecht=" <autor geschlecht=" m"> <vorname> <vorname>Mark</vorname> </vorname> <nachname> <nachname>Birbeck Birbeck</nachname> </nachname> </autor> </autor> <autor geschlecht=" <autor geschlecht=" m"> <vorname> <vorname>Jon</vorname> </vorname> <nachname> <nachname>Duckett Duckett</nachname> </nachname> </autor> </autor> </autoren> </autoren> </buch> </buch>**

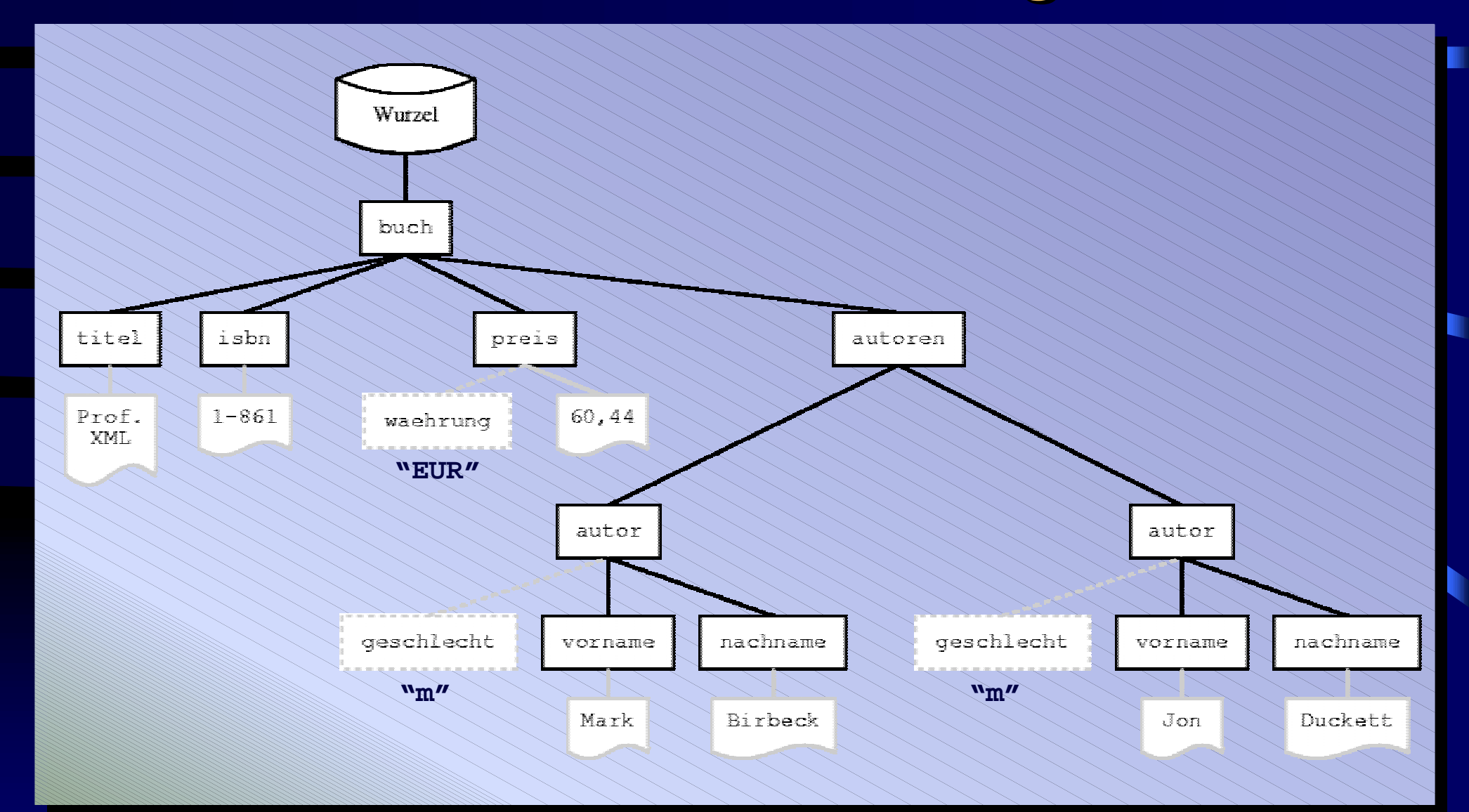

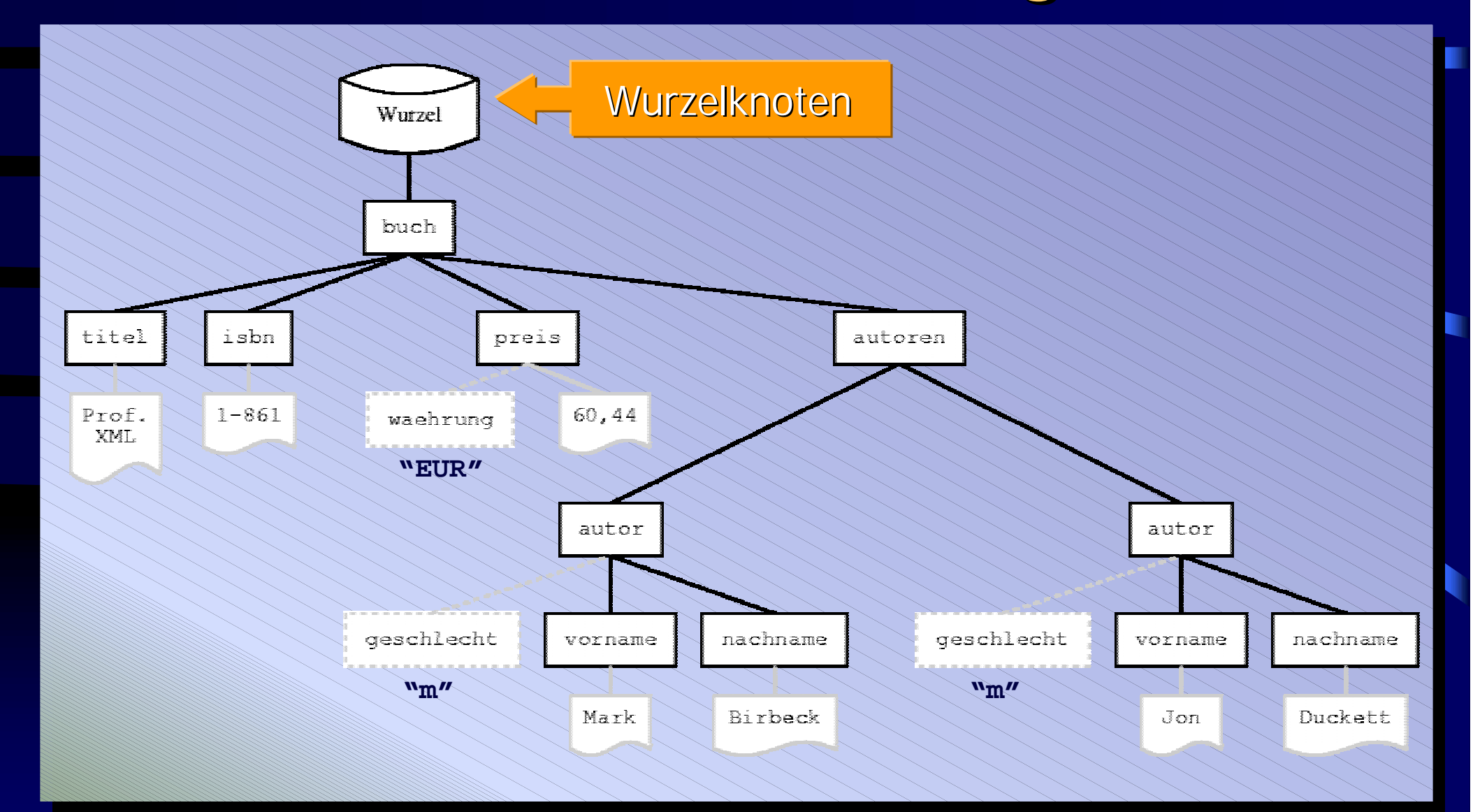

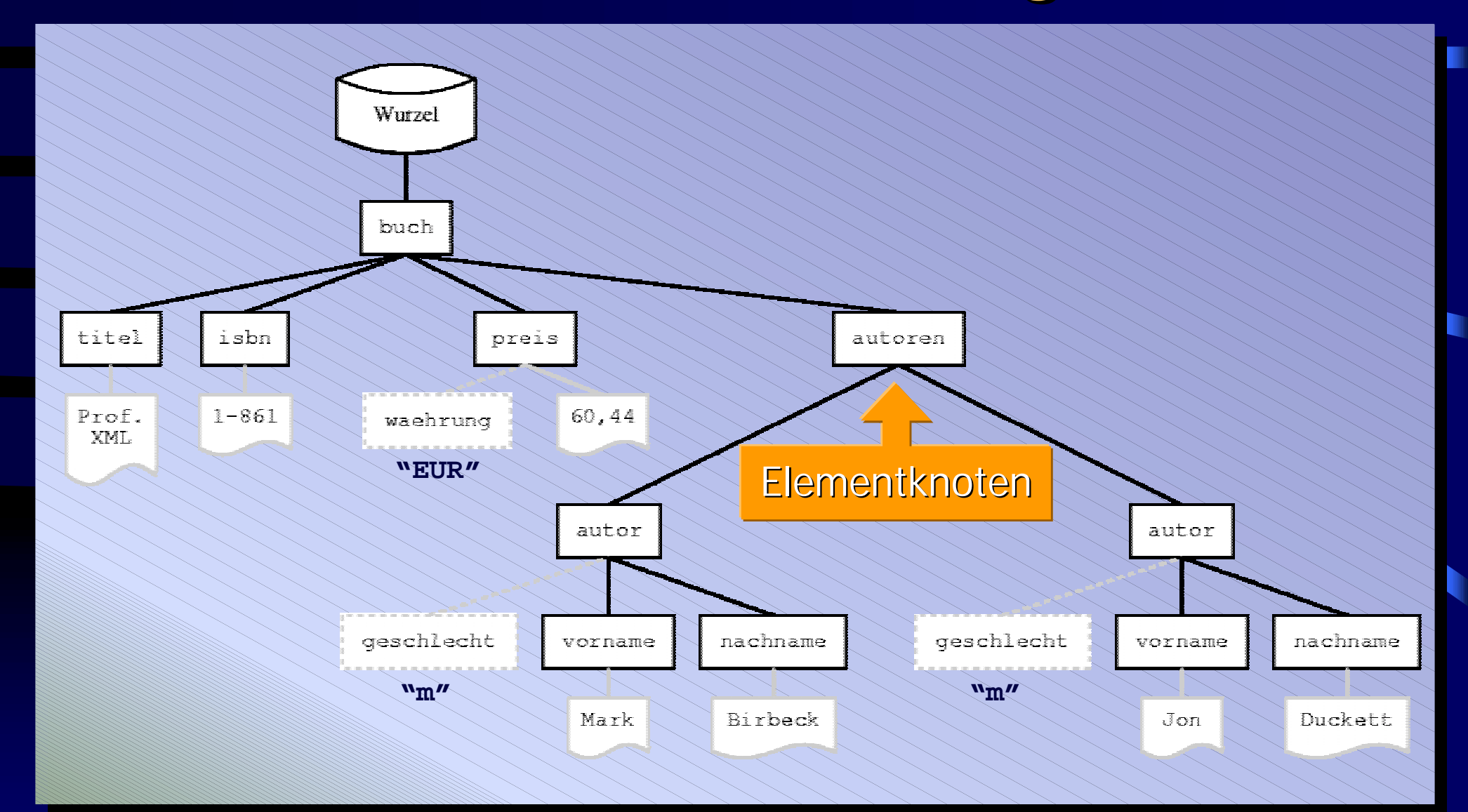

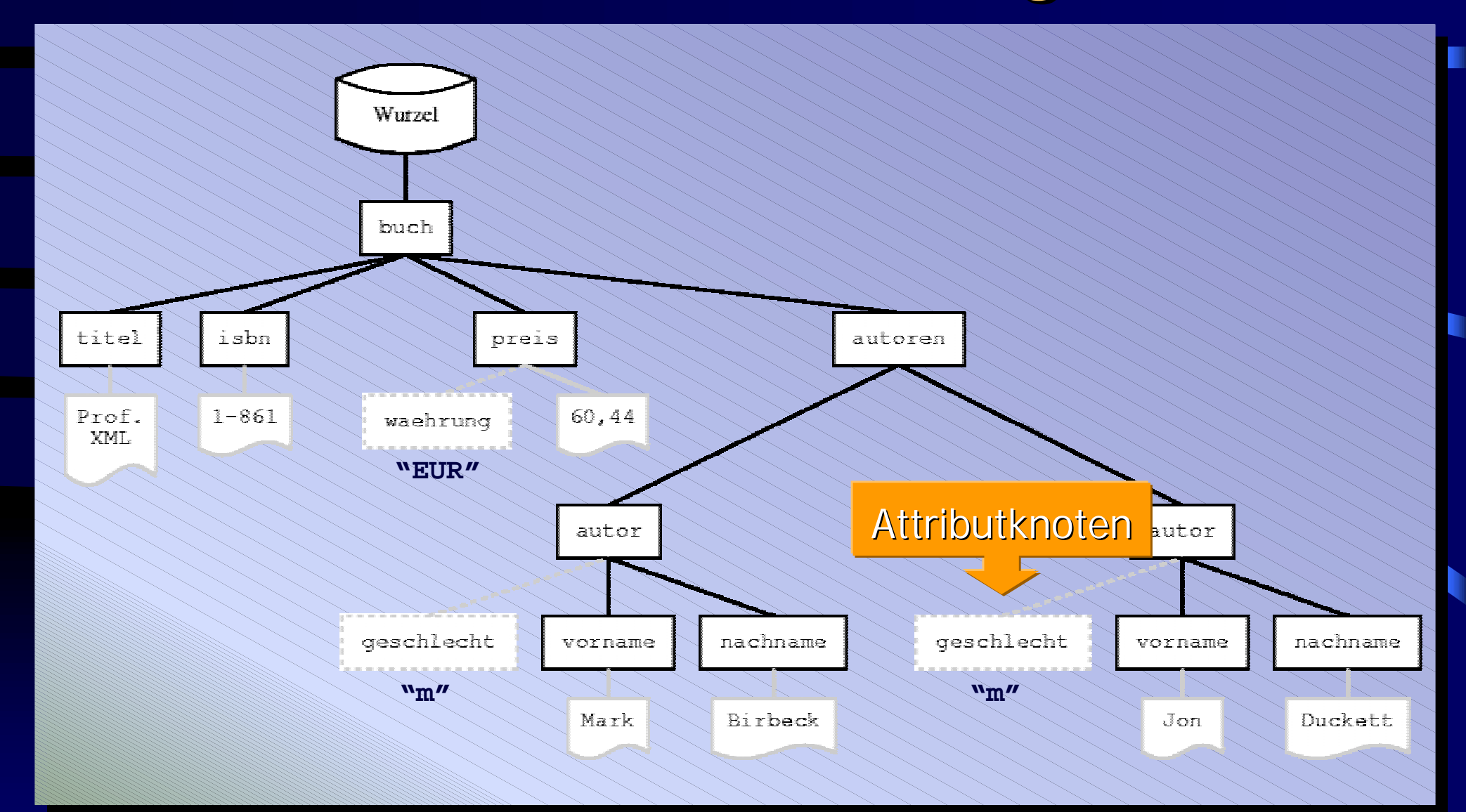

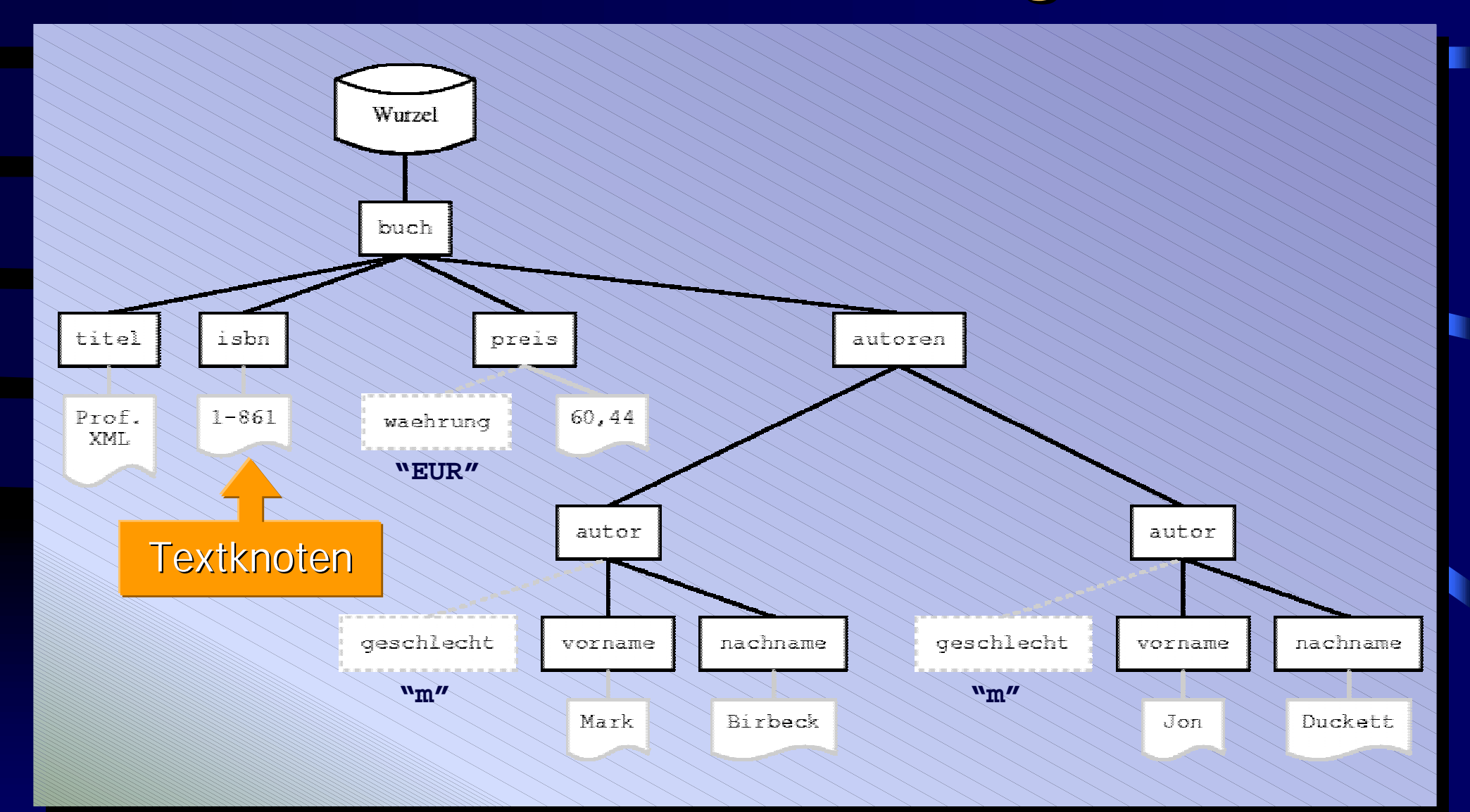

#### Modellorientierte Ansätze

•• Ausnutzung der hierarchischen Struktur von Dokumenten

- •• Adressierung von Werten über Pfad im Dokumentenbaum
- •• Unabhängig von DTD oder Schema

# XRel: Überblick XRel: Überblick

•• Charakterisierung eines Dokuments über Knoten des Baums

•• Ablage eines Pfadausdrucks zusammen mit dem Wert zur Beschreibung eines Knotens

•• Unterstützung von XPath-Anfragen

- •• Beschreibung der Position eines Knotens im Dokumentbaum
- •• Syntax an XPath angelehnt

- •• Beschreibung der Position eines Knotens im Dokumentbaum
- •• Syntax an XPath angelehnt

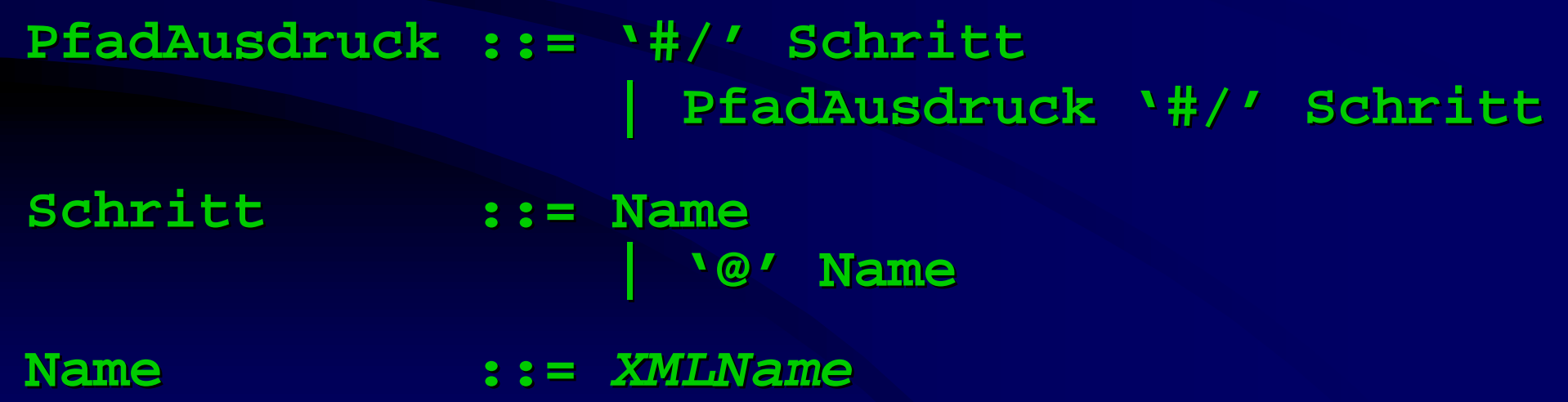

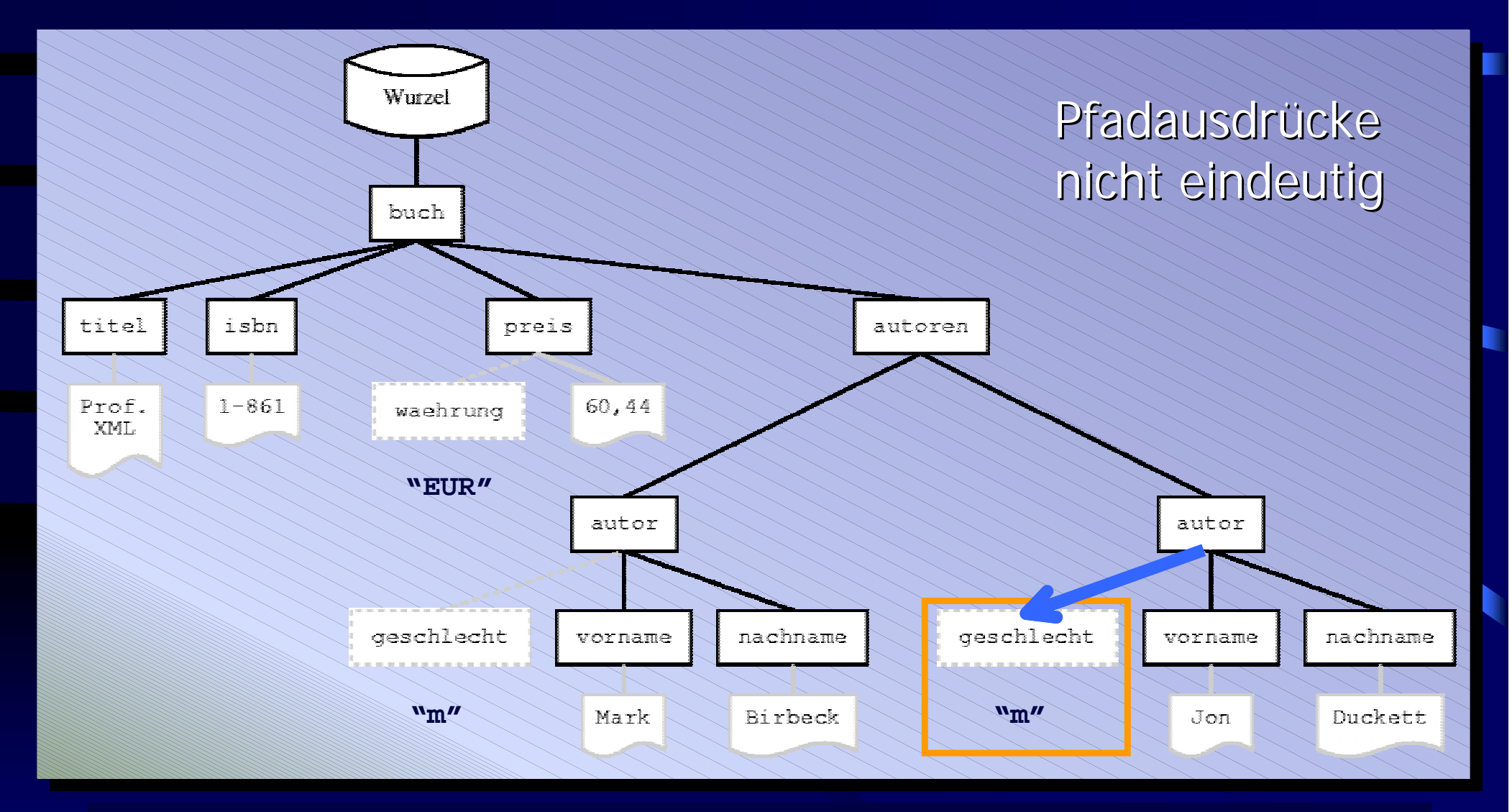

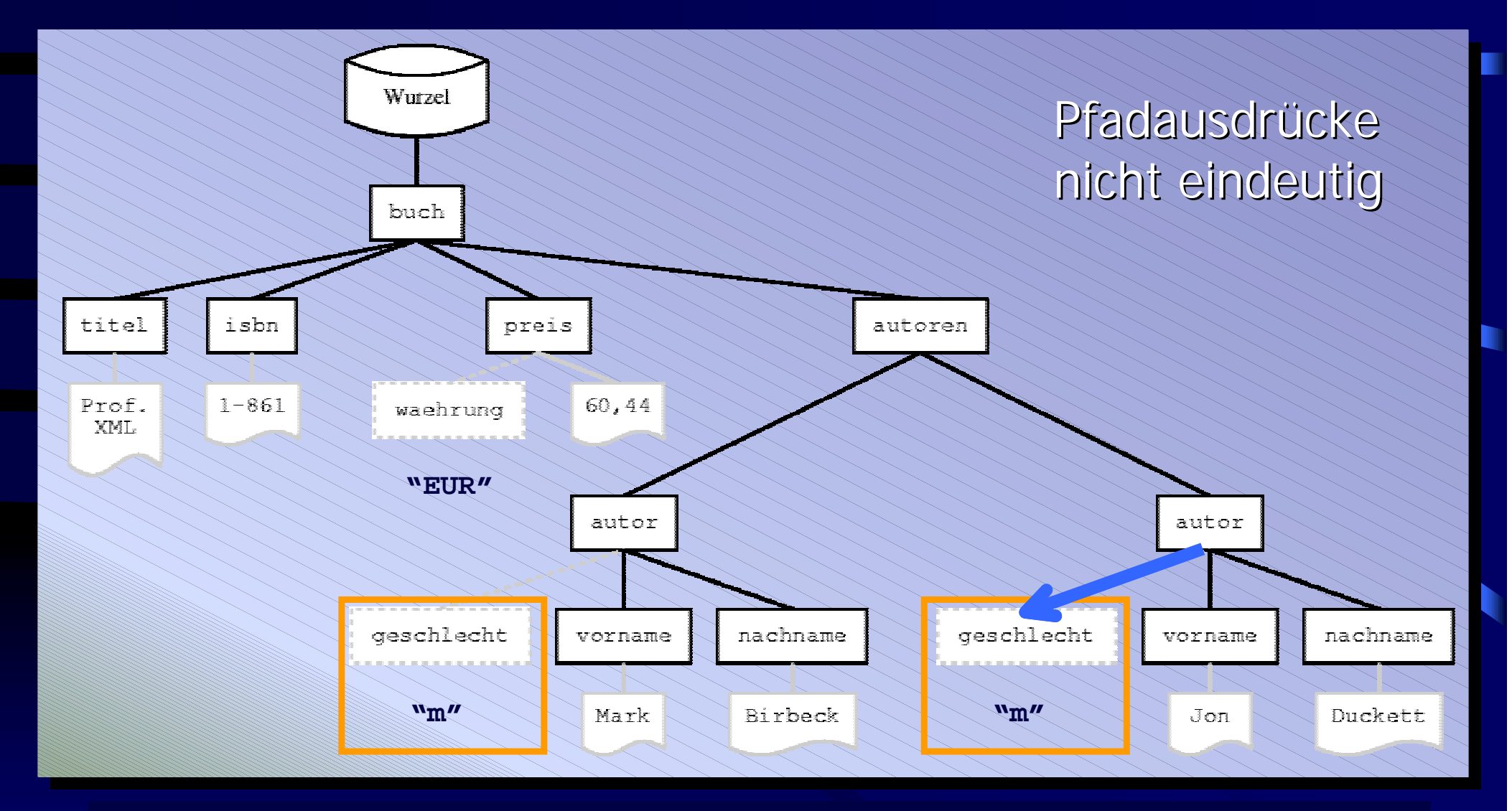

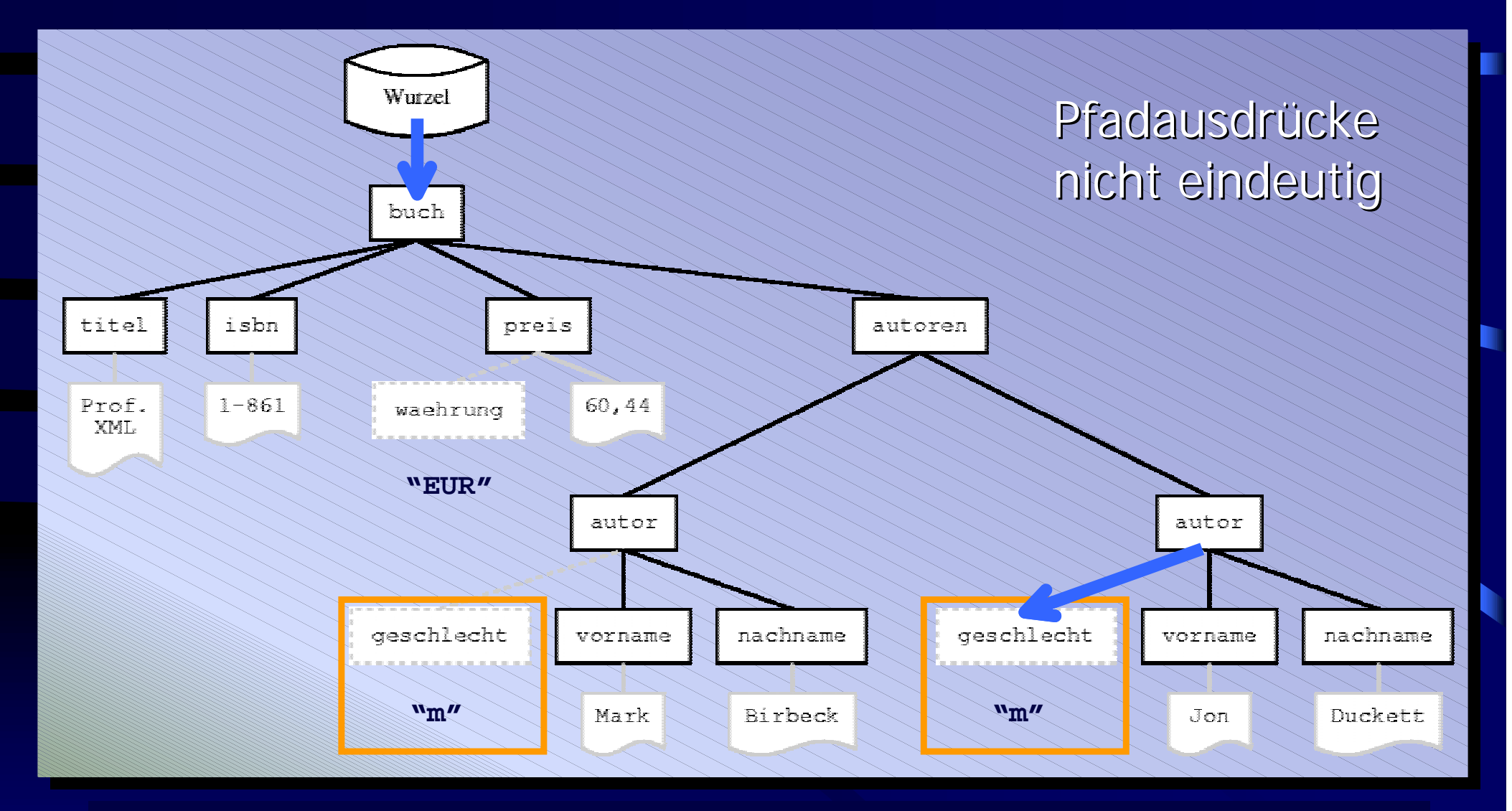

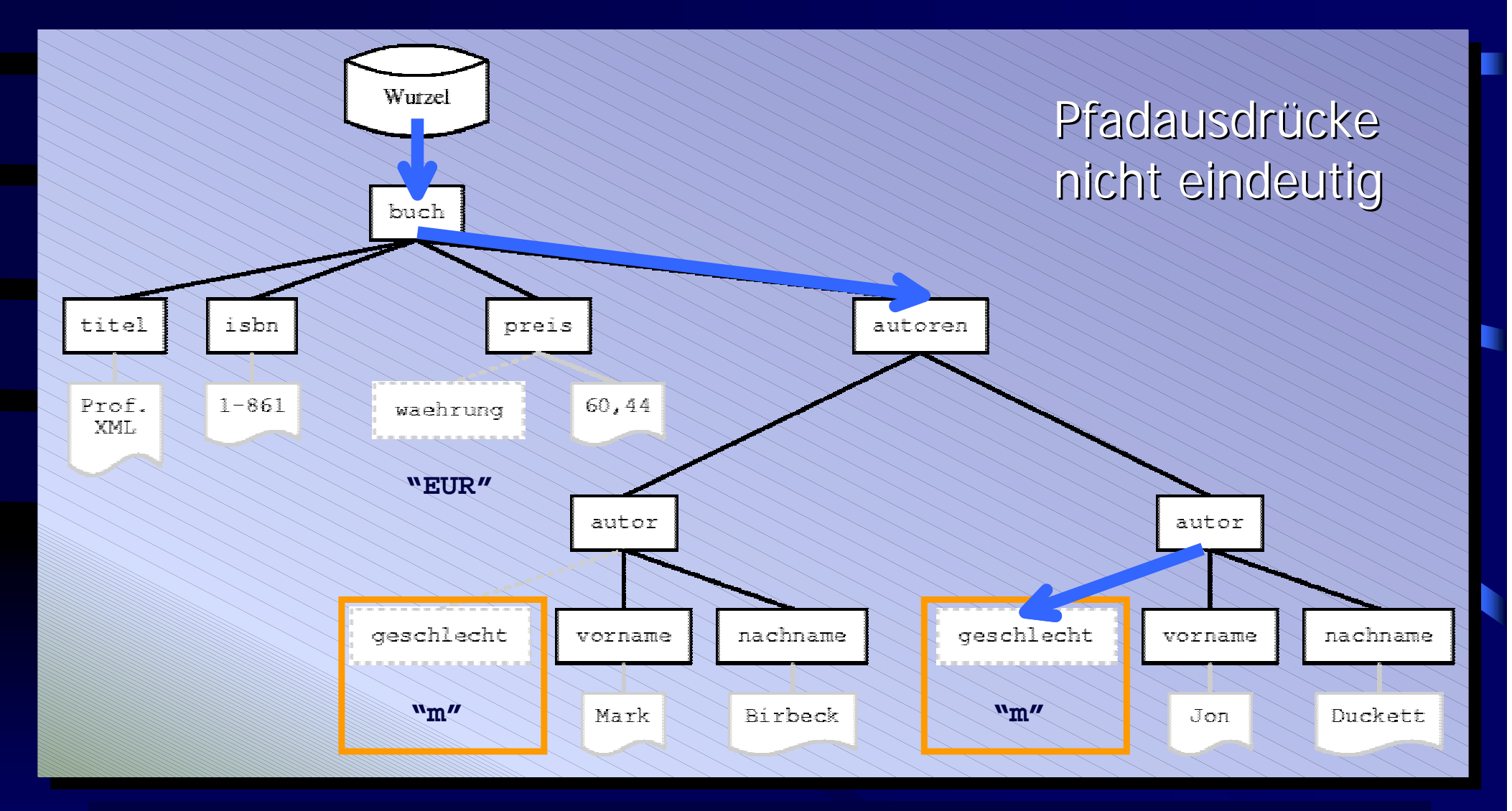

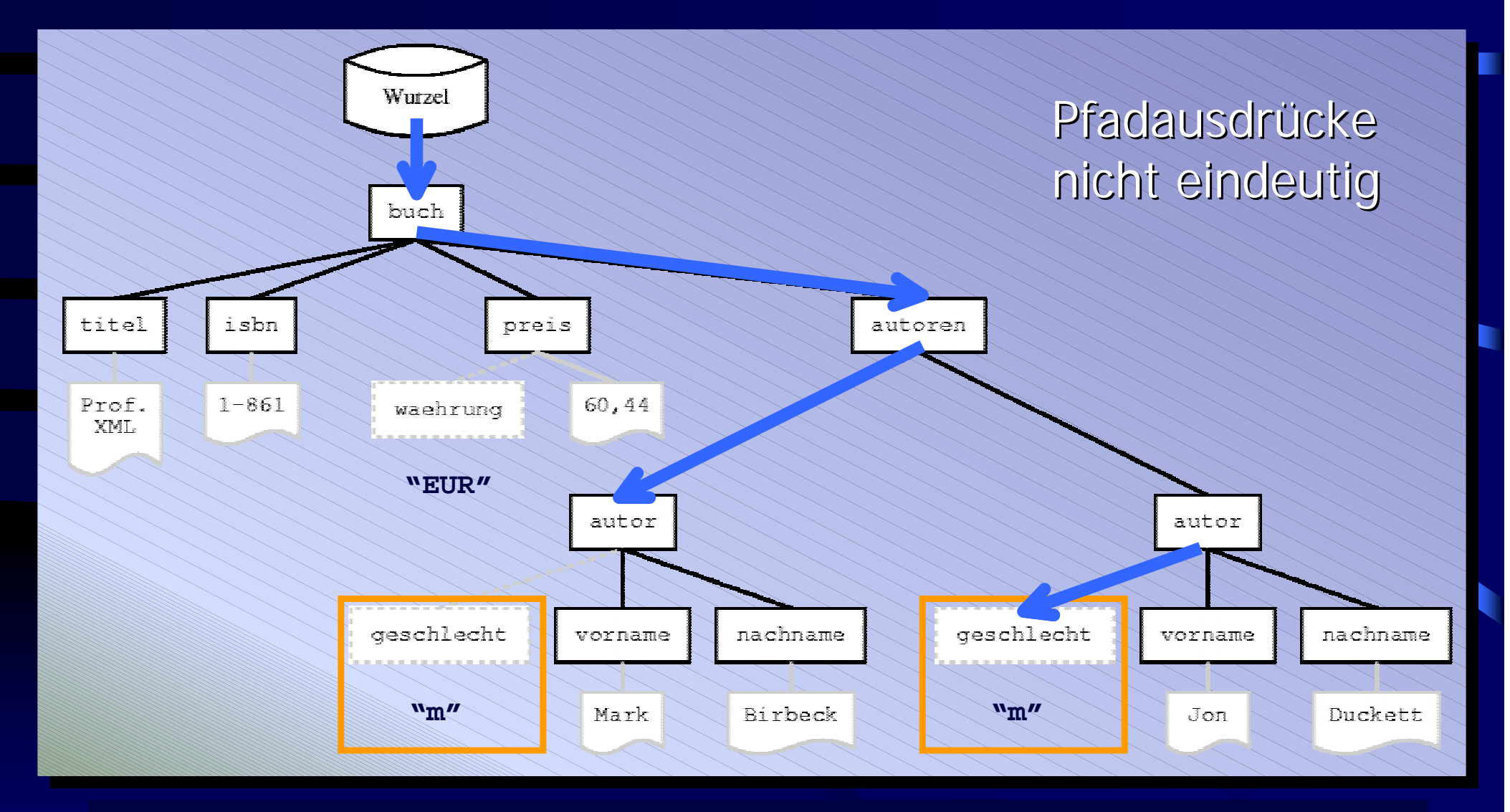

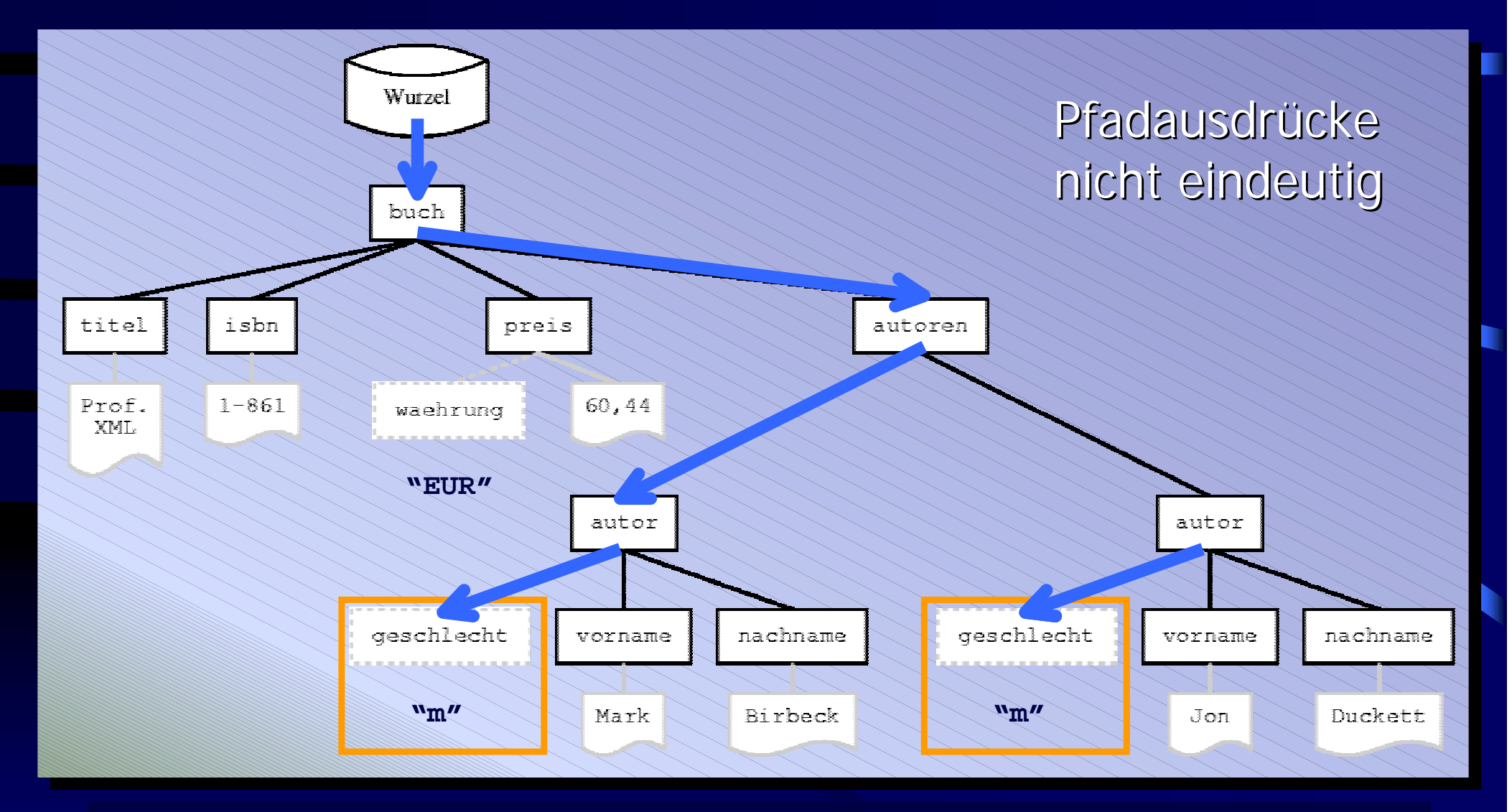

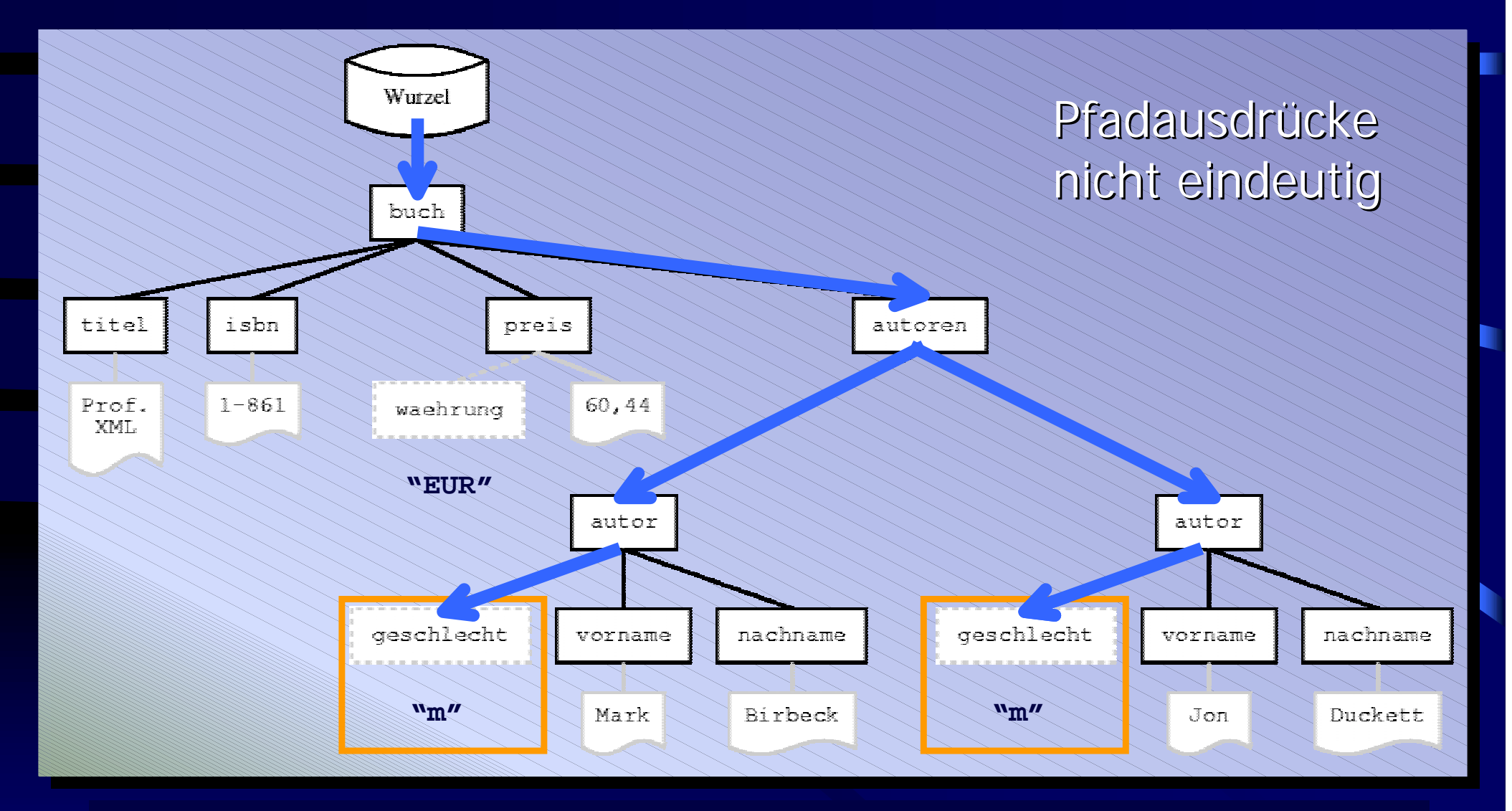

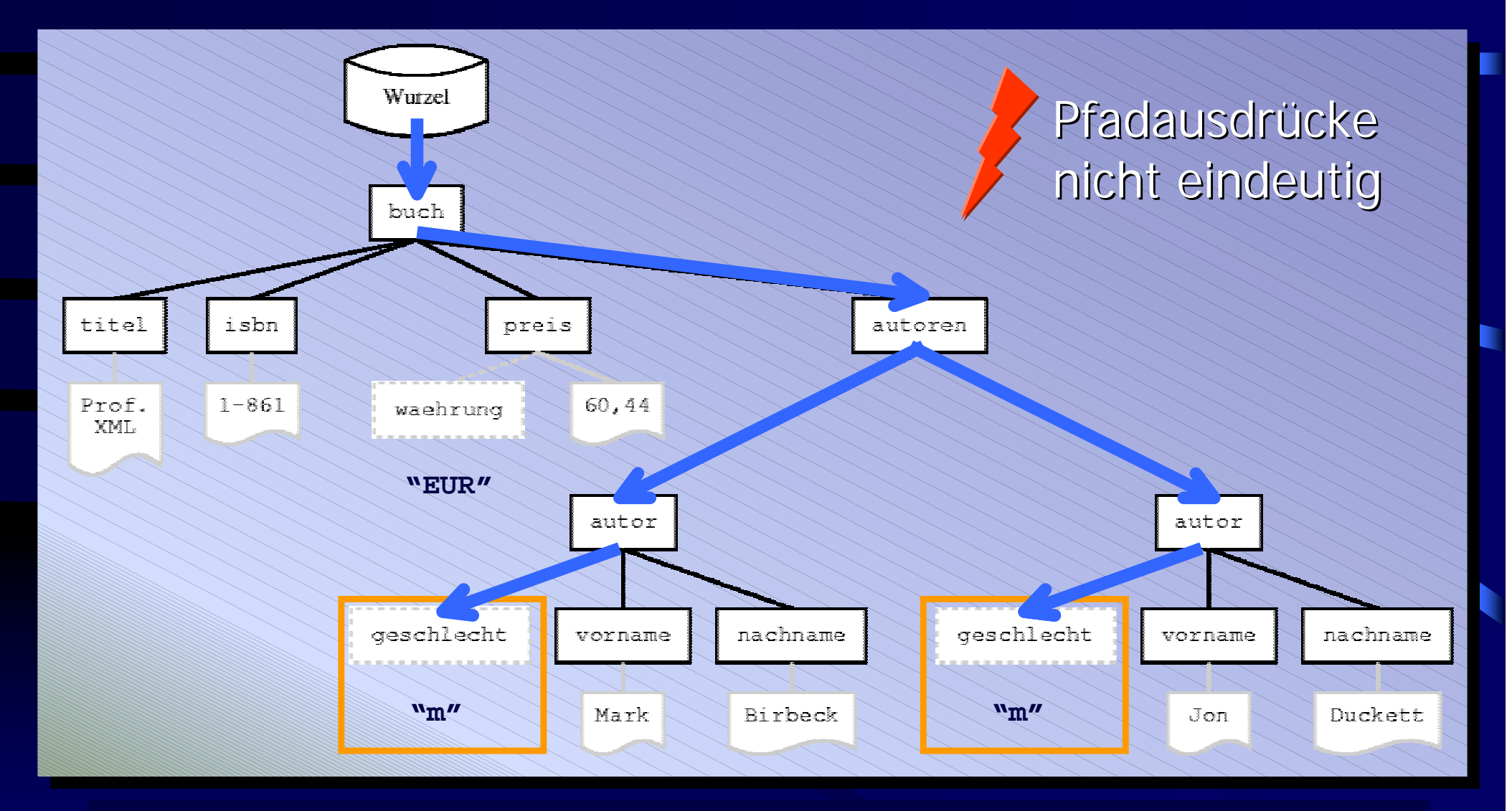

# XRel: Datenbankschema (1)

•• Eine relationale Tabelle pro Knotentyp •• Ein Tupel pro Knoten

### XRel: Datenbankschema (1)

•• Eine relationale Tabelle pro Knotentyp •• Ein Tupel pro Knoten

**Element (docID, path, start, end) Element (docID, path, start, end) Attribute (docID, path, start, end, value) Attribute (docID, path, start, end, value) Text (docID, path, start, end, value) Text (docID, path, start, end, value)**

### XRel: Datenbankschema (1)

•• Eine relationale Tabelle pro Knotentyp •• Ein Tupel pro Knoten

**Element (docID, path, start, end) Element (docID, path, start, end) Attribute (docID, path, start, end, value) Attribute (docID, path, start, end, value) Text (docID, path, start, end, value) Text (docID, path, start, end, value)**  $\rightarrow$  Pfadinformation redundant

## XRel: Datenbankschema (2)

•• Eine relationale Tabelle pro Knotentyp •• Ein Tupel pro Knoten

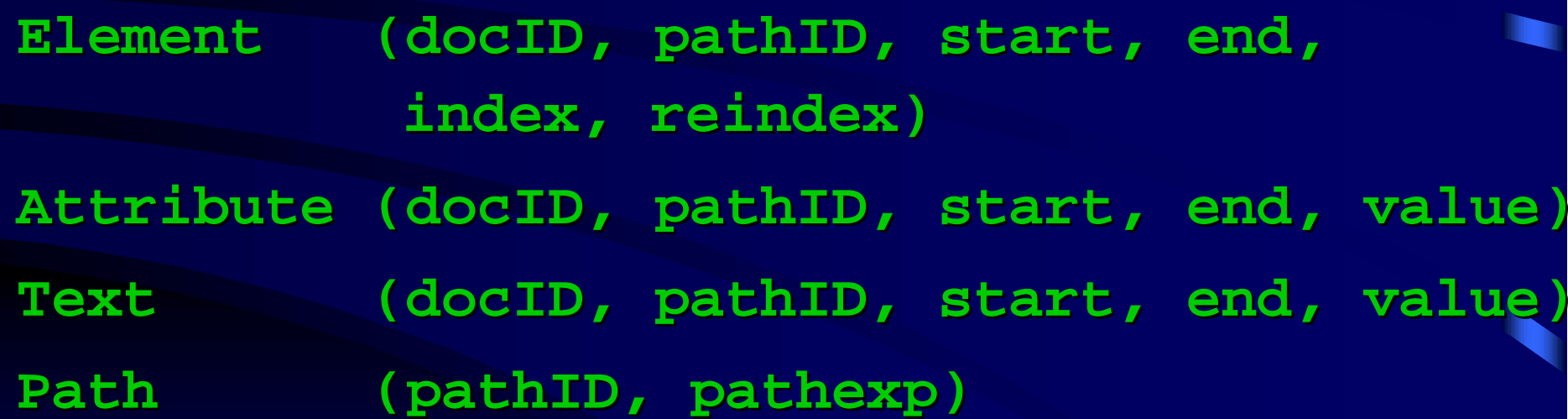

# XRel: Verfahren (1)

#### 1. Erzeugen der Pfadtabelle

# XRel: Verfahren (1)

#### 1. Erzeugen der Pfadtabelle

#### pathID pathexp

 **1 #/buch #/buch**

- **2 #/buch#/titel #/buch#/titel**
- **3 #/buch#/isbn #/buch#/isbn**
- **4 #/buch#/preis #/buch#/preis**
- **5 #/buch#/preis#/@waehrung #/buch#/preis#/@waehrung**
- **6 #/buch#/autoren #/buch#/autoren**
- **7 #/buch#/autoren#/autor #/buch#/autoren#/autor**
- **8 #/buch#/autoren#/autor#/@geschlecht #/buch#/autoren#/autor#/@geschlecht**
- **9 #/buch#/autoren#/autor#/vorname #/buch#/autoren#/autor#/vorname**
	- **10 #/buch#/autoren#/autor#/nachname #/buch#/autoren#/autor#/nachname**

## XRel: Verfahren (2)

2. Erzeugen der Element-Tabelle 2. Erzeugen der Element-Tabelle

#### **<buch>**

 **<titel>Professional XML</titel> <isbn>1-861005-05-9</isbn> <preis waehrung="EUR">60,44</preis>**

 **...</buch>**

## XRel: Verfahren (2)

2. Erzeugen der Element-Tabelle 2. Erzeugen der Element-Tabelle

#### **<buch>**

 **<titel>Professional XML</titel> <isbn>1-861005-05-9</isbn> <preis waehrung="EUR">60,44</preis>**

 **...</buch>**

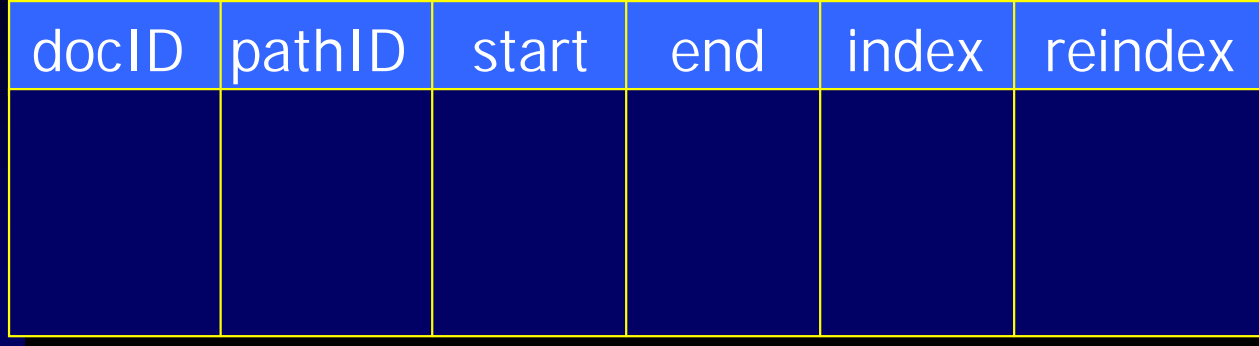
#### 2. Erzeugen der Element-Tabelle 2. Erzeugen der Element-Tabelle

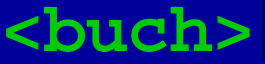

 **<titel>Professional XML</titel> <isbn>1-861005-05-9</isbn> <preis waehrung="EUR">60,44</preis>**

**</buch>**

 **...**

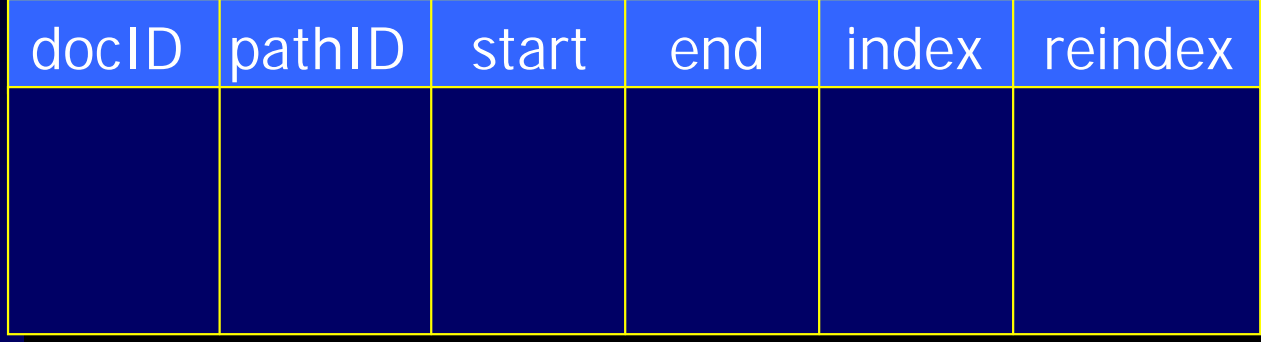

#### 2. Erzeugen der Element-Tabelle 2. Erzeugen der Element-Tabelle

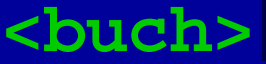

 **<titel>Professional XML</titel> <isbn>1-861005-05-9</isbn> <preis waehrung="EUR">60,44</preis>**

**</buch>**

 **...**

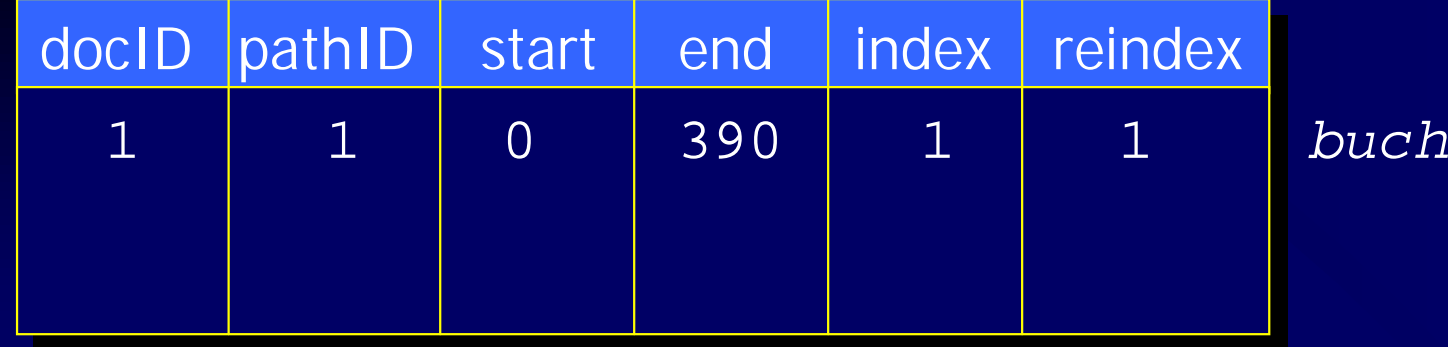

#### 2. Erzeugen der Element-Tabelle 2. Erzeugen der Element-Tabelle

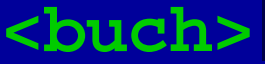

 **<titel>Professional XML</titel> <isbn>1-861005-05-9</isbn> <preis waehrung="EUR">60,44</preis>**

**</buch>**

 **...**

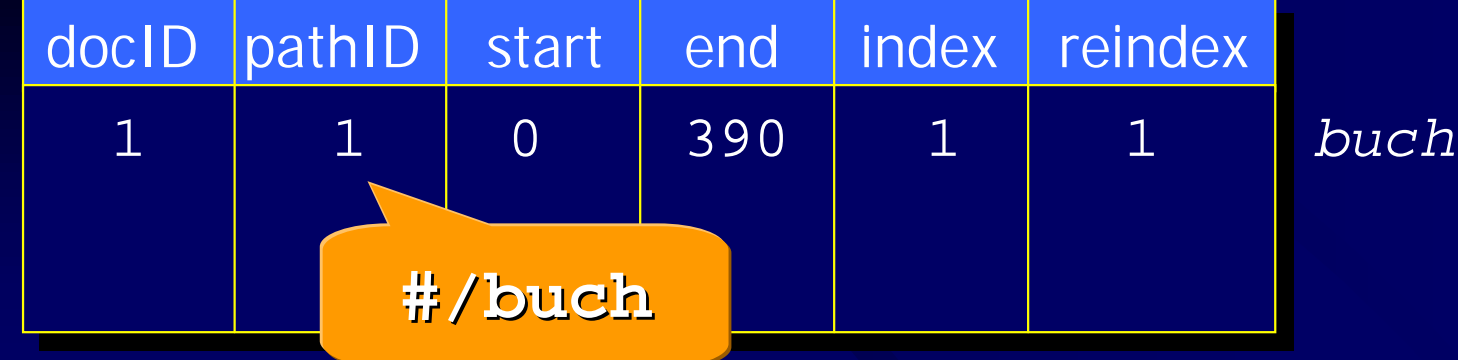

2. Erzeugen der Element-Tabelle 2. Erzeugen der Element-Tabelle

#### **<buch>**

 **<titel>Professional XML</titel> <isbn>1-861005-05-9</isbn> <preis waehrung="EUR">60,44</preis>**

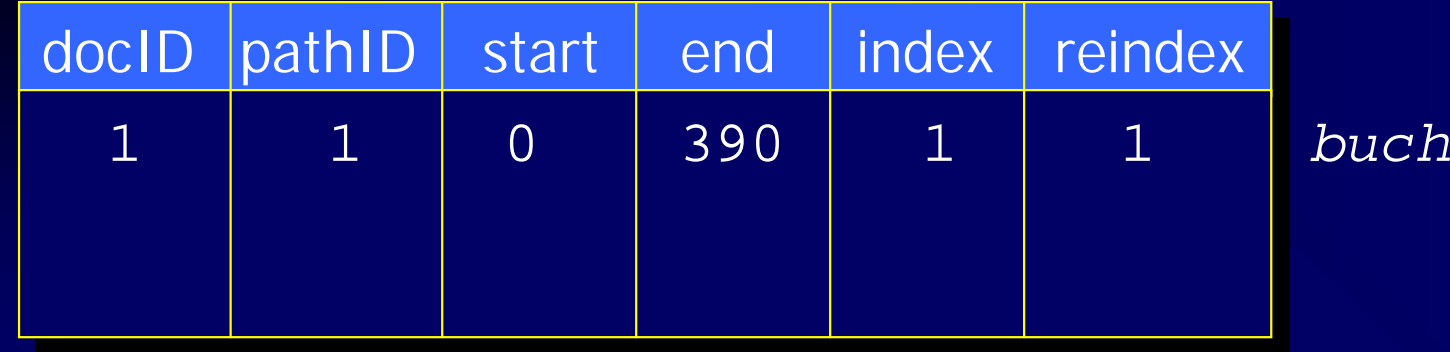

2. Erzeugen der Element-Tabelle 2. Erzeugen der Element-Tabelle

#### **<buch>**

 **<titel>Professional XML</titel> <isbn>1-861005-05-9</isbn> <preis waehrung="EUR">60,44</preis>**

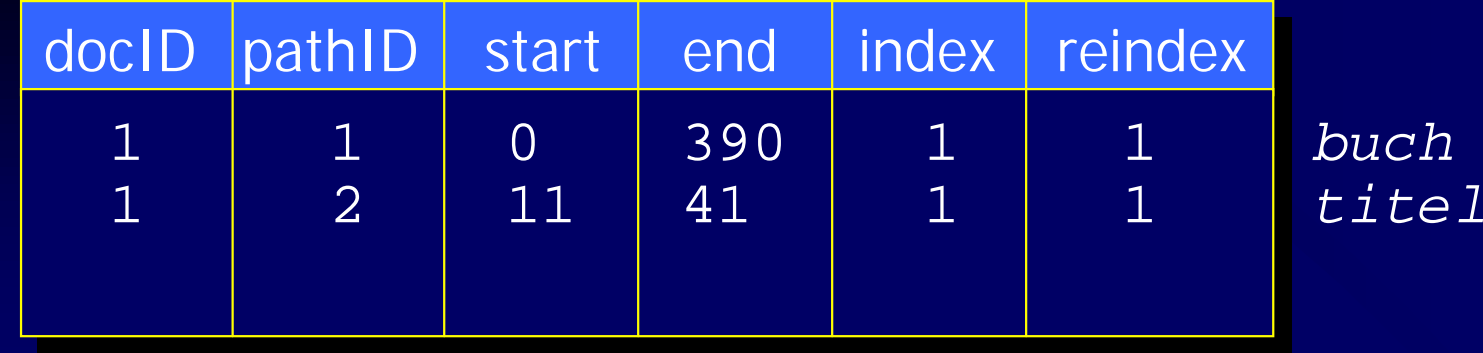

2. Erzeugen der Element-Tabelle 2. Erzeugen der Element-Tabelle

#### **<buch>**

 **<titel>Professional XML</titel> <isbn>1-861005-05-9</isbn> <preis waehrung="EUR">60,44</preis>**

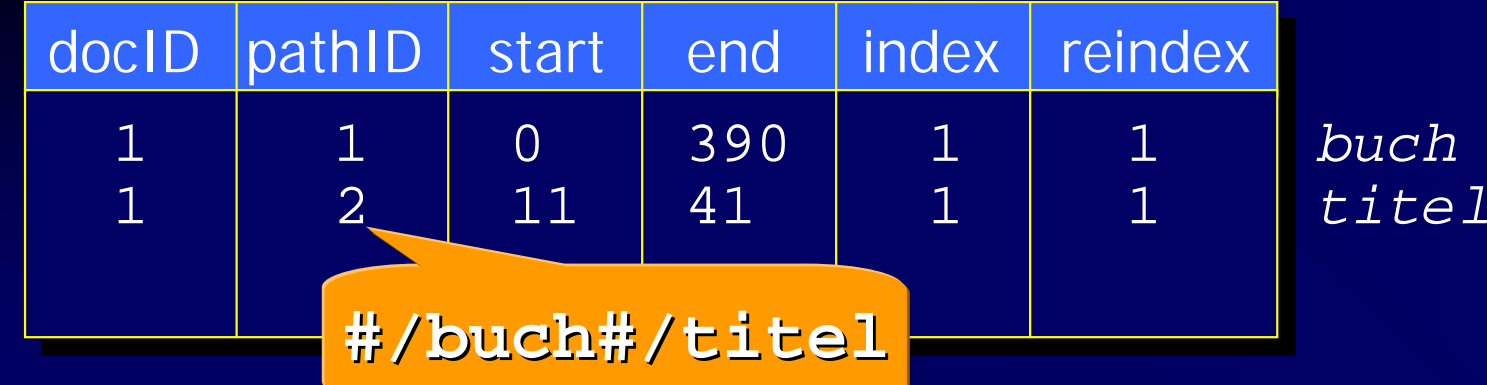

2. Erzeugen der Element-Tabelle 2. Erzeugen der Element-Tabelle

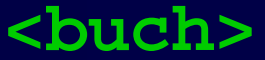

 **<titel>Professional XML</titel> <isbn>1-861005-05-9</isbn> <preis waehrung="EUR">60,44</preis>**

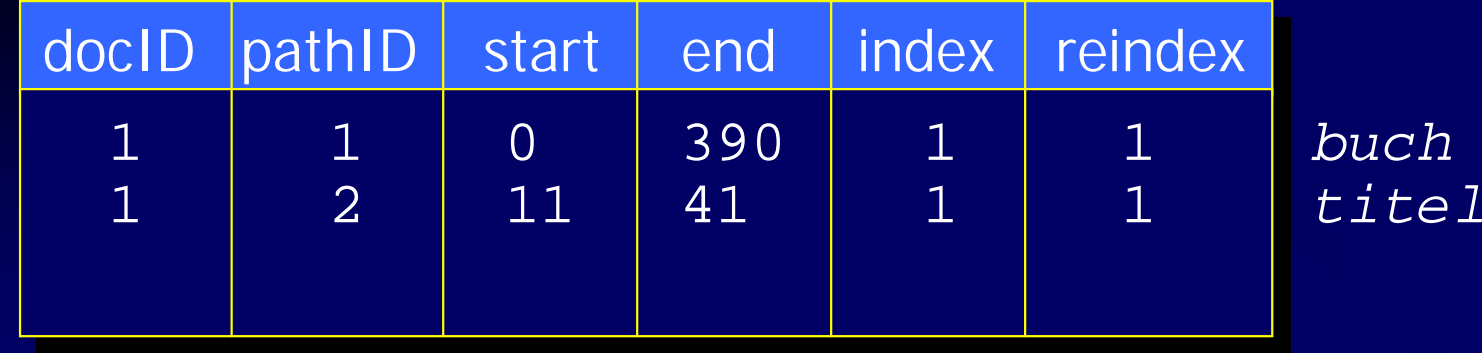

2. Erzeugen der Element-Tabelle 2. Erzeugen der Element-Tabelle

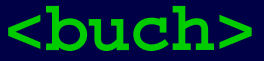

 **<titel>Professional XML</titel> <isbn>1-861005-05-9</isbn> <preis waehrung="EUR">60,44</preis>**

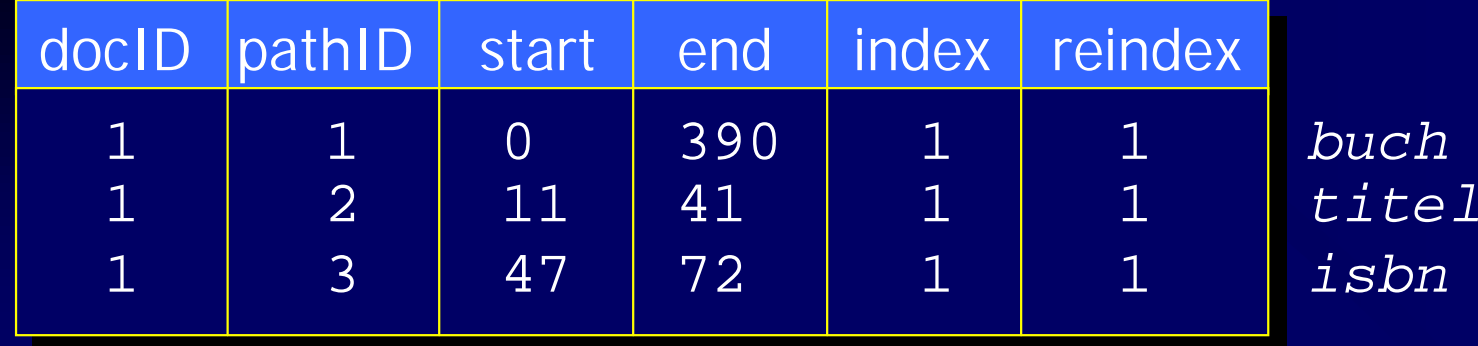

2. Erzeugen der Element-Tabelle 2. Erzeugen der Element-Tabelle

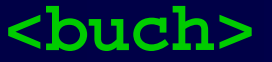

 **<titel>Professional XML</titel> <isbn>1-861005-05-9</isbn> <preis waehrung="EUR">60,44</preis>**

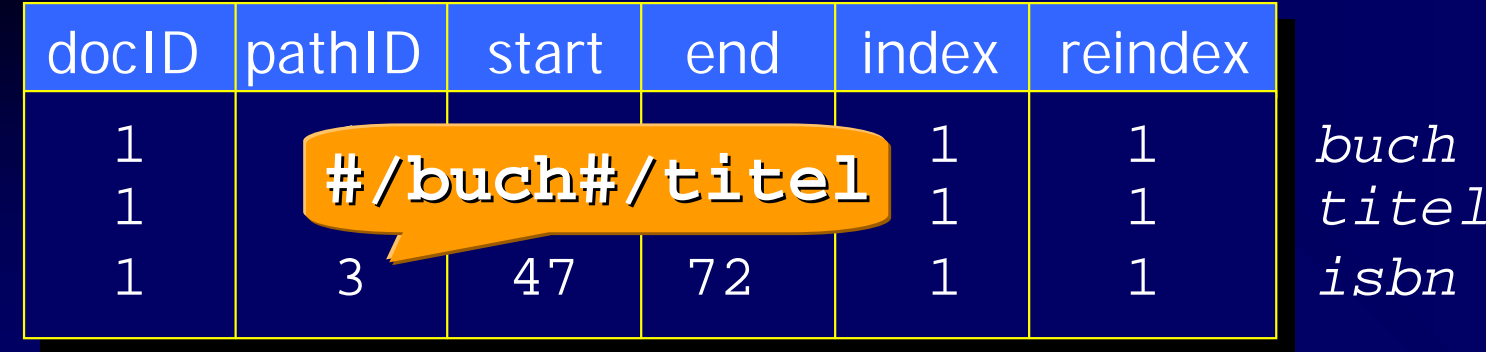

#### 2. Erzeugen der Element-Tabelle 2. Erzeugen der Element-Tabelle

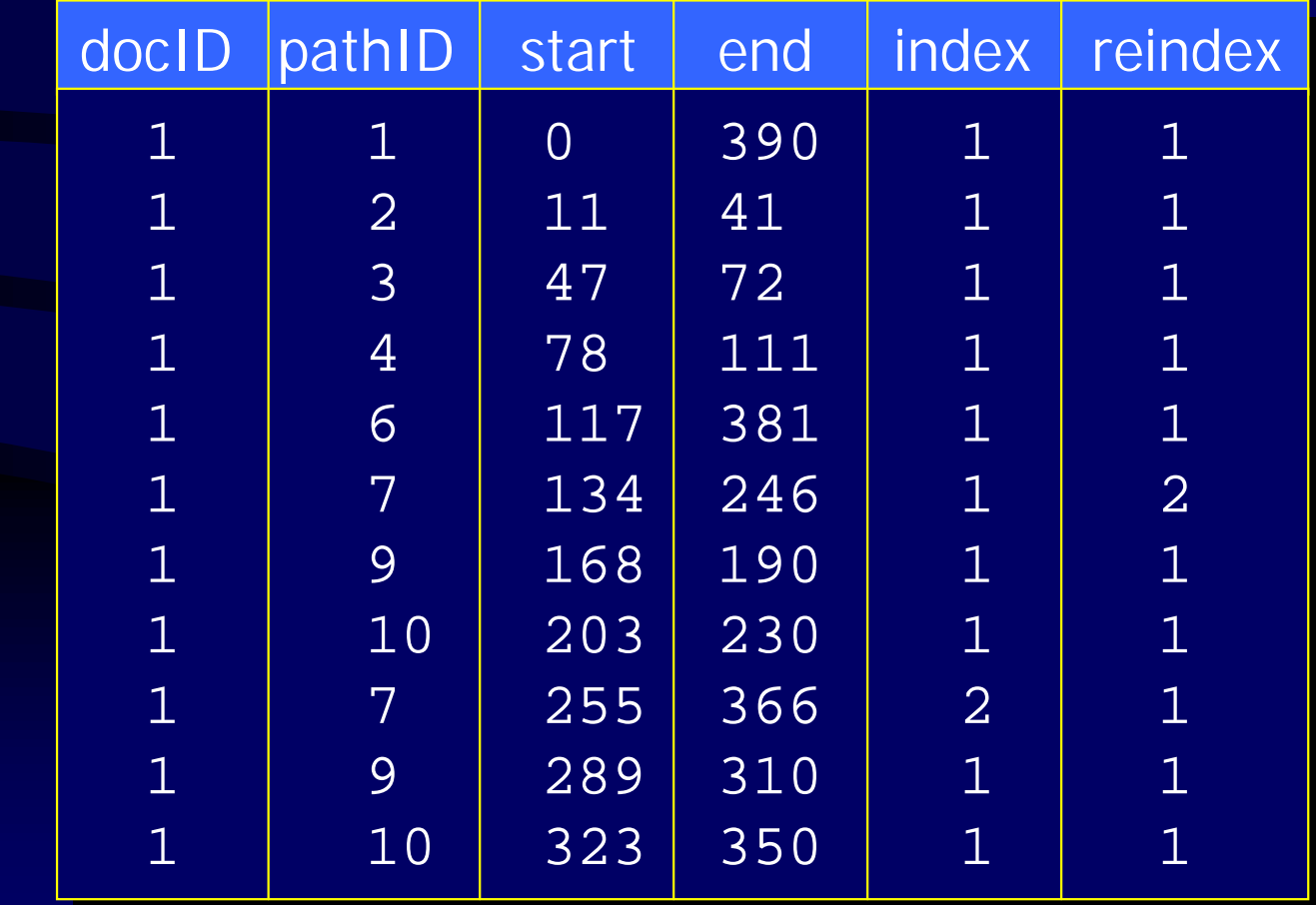

#### 3. Erzeugen der Attribut-Tabelle 3. Erzeugen der Attribut-Tabelle

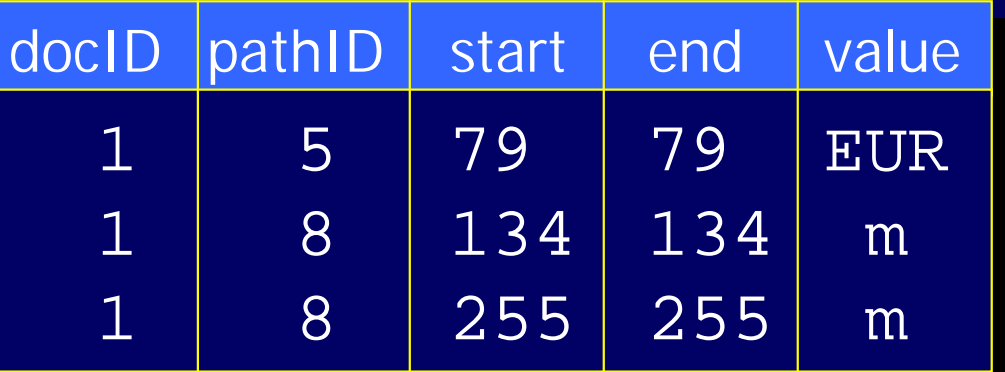

waehrung geschlecht geschlecht

#### 4. Erzeugen der Text-Tabelle 4. Erzeugen der Text-Tabelle

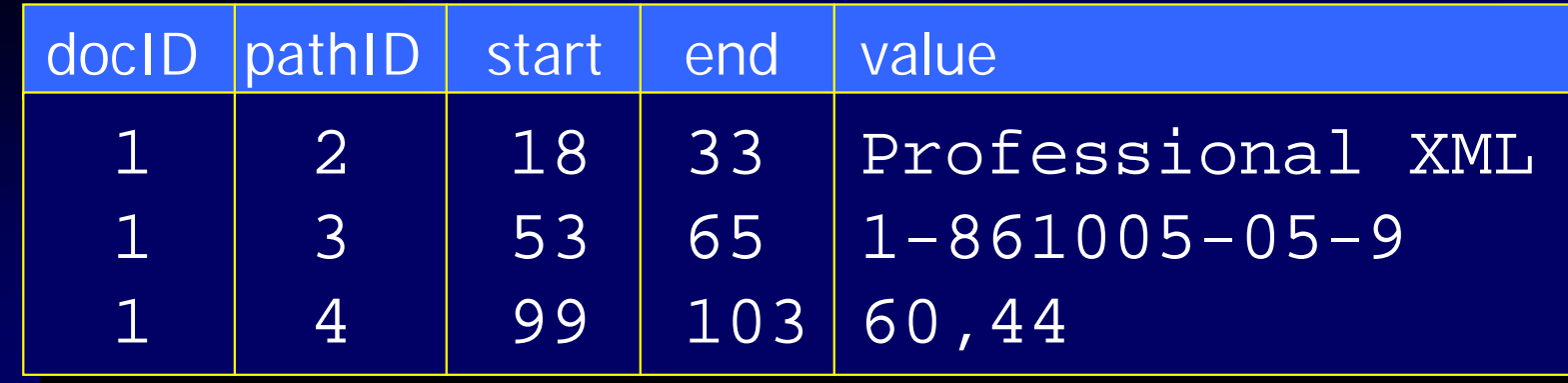

# XRel: Anfrageverarbeitung (1) XRel: Anfrageverarbeitung (1)

- Transformation von XPath-Ausdrücken in SQL-Anweisungen –– Ersetzung von Zeichenketten: durch  $\#/$ 
	- // durch #%/
- $\bullet$ • Durchführung einer LIKE-Suche
- $\bullet$ • Darstellung des Ergebnisses in XML

 $\bullet$ • XPath-Ausdruck: **/buch/\*/autor**

 $\bullet$ • XPath-Ausdruck: **/buch/\*/autor**

 $\bullet$ • Ersetzungsergebnis: **#/buch#%/autor**

- $\bullet$ • XPath-Ausdruck: **/buch/\*/autor**
- $\bullet$ • Ersetzungsergebnis: **#/buch#%/autor**
- $\bullet$ • SQL-Anfrage:
	- **SELECT e.docID, e.start, e.end SELECT e.docID, e.start, e.end**
	- **FROM Element e, Path p FROM Element e, Path p**
	- **WHERE e.pathID = p.pathID WHERE e.pathID = p.pathID**
	- **AND AND p.pathexp LIKE '#/buch#%/autor' p.pathexp LIKE '#/buch#%/autor'**
	- **ORDER BY e.docID, e.start, e.end ORDER BY e.docID, e.start, e.end**

### XRel: Bewertung

- + Speicherung unterschiedlich strukturierter Dokumente
- + XPath-Unterstützung
	- $+$  einfach ausführbar
	- –– String-Vergleiche langsam
	- schlecht durch Indexstrukturen stützbar
- –Ineffizient bei gleichartigen Dokumenten

#### Strukturorientierte Ansätze

- $\bullet$ • Nachbildung der logischen Dokumentstruktur
	- –– Baumstruktur nur implizit vorhanden

 $\bullet$ • Spezialisierung auf bestimmte Klasse von Dokumenten –– gestützt auf DTD oder XML Schema

# XDatabase: Überblick XDatabase: Überblick

- $\bullet$ • Analyse eines XML-Schemas
- $\bullet$ • Erzeugung eines relationalen Datenbankschemas
	- –– Eine Relation pro Elementtyp
	- –– Felder für Attribute und Attributgruppen
	- –– Fremdschlüsselbeziehungen für Hierarchie

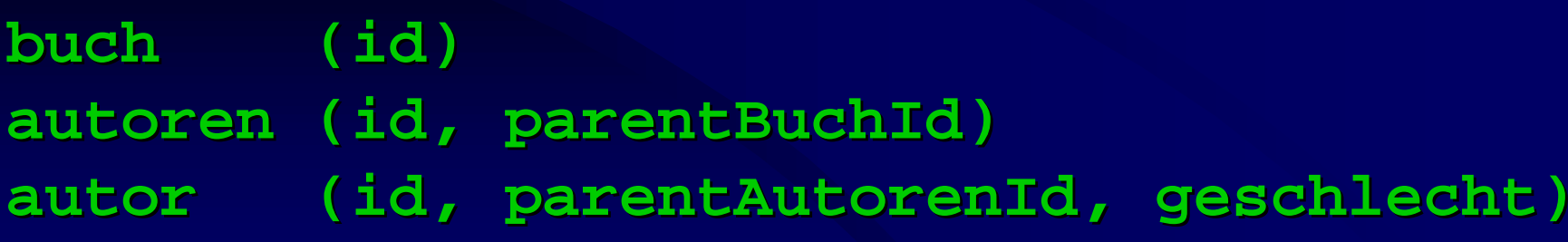

# XDatabase: Typen

 $\bullet$ • Darstellung einfacher Typen –– Verwendung von Constraints **CONSTRAINT CHECK (geschlecht IN CONSTRAINT CHECK (geschlecht IN ('m','w')) ('m','w'))**

•Darstellung komplexer Typen: –– Einführen separater Tabellen – Referenz über Fremdschlüssel

#### XDatabase: Beispiel XDatabase: Beispiel

#### $\bullet$ • Erzeugte Tabellenstruktur:

**buch (id) buch (id) isbn (id, parentBuchId, isbn) isbn (id, parentBuchId, isbn) preis (id, parentBuchId, waehrung, preis) preis (id, parentBuchId, waehrung, preis) autoren (id, parentBuchId) autoren (id, parentBuchId) autor (id, parentAutorenId, geschlecht) autor (id, parentAutorenId, geschlecht) vorname (id, parentAutorId, vorname) vorname (id, parentAutorId, vorname)** nachname(id, parentAutorId, nachname)

#### XDatabase: Bewertung XDatabase: Bewertung

+ Abbildung von logischen Zusammenhängen + Robustheit durch starke Typisierung

– $-$  Anfrageverarbeitung sehr aufwändig –nur Dokumente einer Klasse ablegbar nur Dokumente einer Klasse ablegbar

# LegoDB: Überblick

 $\bullet$ • Ansatz zur automatischen Bestimmung optimierter Abbildungen

- $\bullet$ • Nutzung von Wissen über Anwendung
	- Datenstruktur
	- –– Typische Benutzerabläufe
	- –– Datenverteilung

## LegoDB: Grundlagen

 $\bullet$ • Äquivalenzbegriff über XML Schema

Zwei XML Schemata heißen genau dann äquivalent, wenn die Mengen gültiger Dokumente, die von beiden Schemata beschrieben werden, identisch sind.

## LegoDB: Grundlagen

 $\bullet$ • Äquivalenzbegriff über XML Schema

Zwei XML Schemata heißen genau dann äquivalent, wenn die Mengen gültiger Dokumente, die von beiden Schemata beschrieben werden, identisch sind.

- $\bullet$ • Äquivalenzumformungen
	- –– Reguläre Ausdrücke
	- –– Typdefinitionen

# LegoDB: Eingabe

- $\bullet$ • Wissen über Anwendung
	- XML Schema
	- –– XQuery Lastprofil
	- –– Statistiken über Datenverteilung

 $\bullet$  Äquivalenz- Äquivalenzumformungen auf XML Schemata durchführen

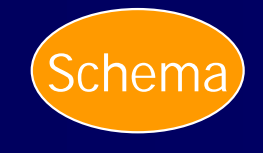

• Suchraum aufspannen

 $\bullet$  Äquivalenz- Äquivalenzumformungen auf XML Schemata durchführen

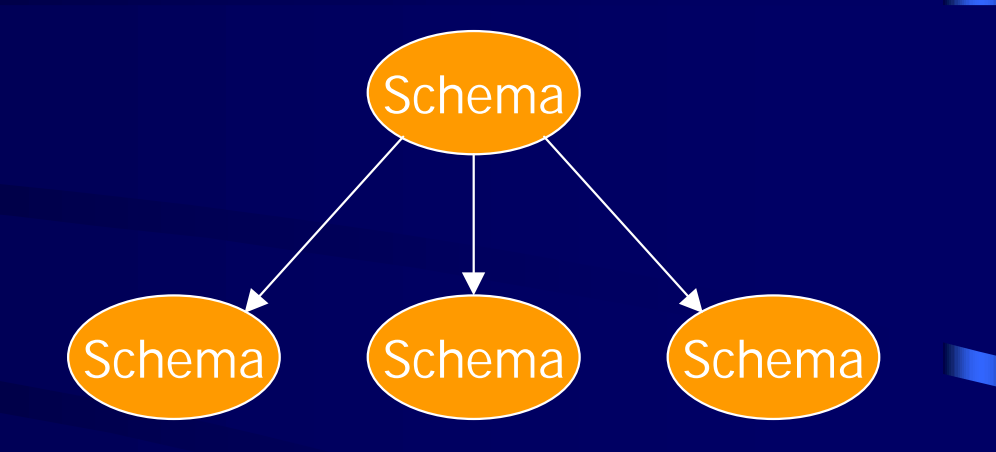

• Suchraum aufspannen

 $\bullet$  Äquivalenz- Äquivalenzumformungen auf XML Schemata durchführen

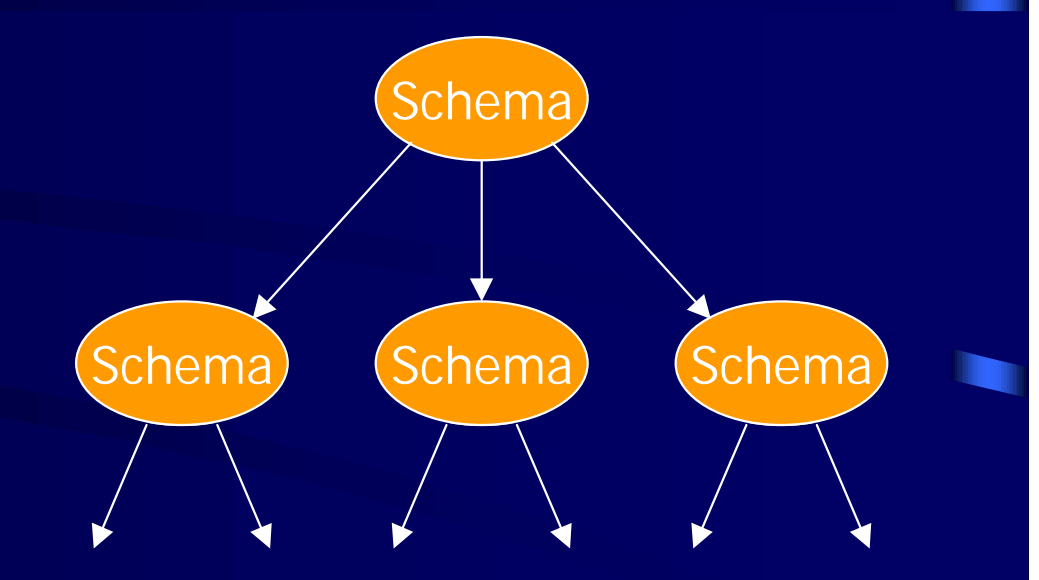

• Suchraum aufspannen

Für jeden Knoten: • Relationales Schema erzeugen

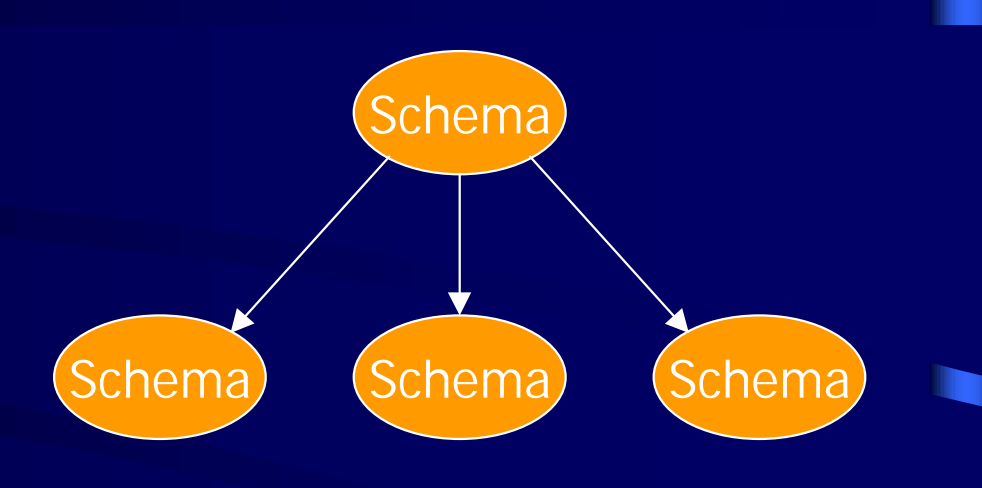

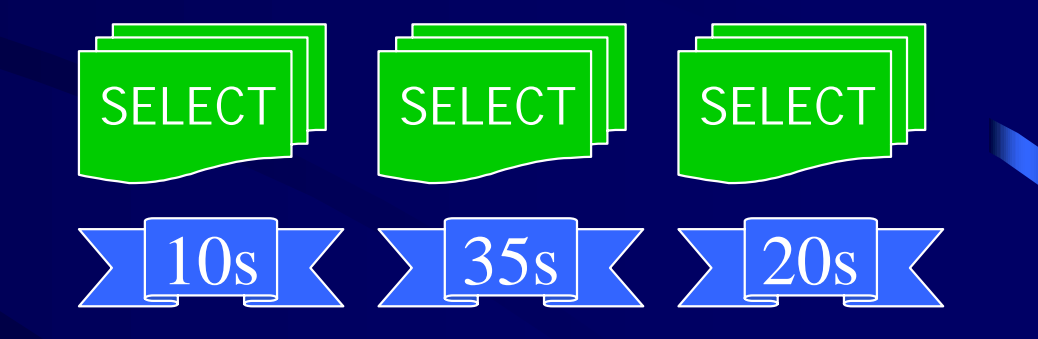

Für jeden Knoten: • Relationales Schema erzeugen

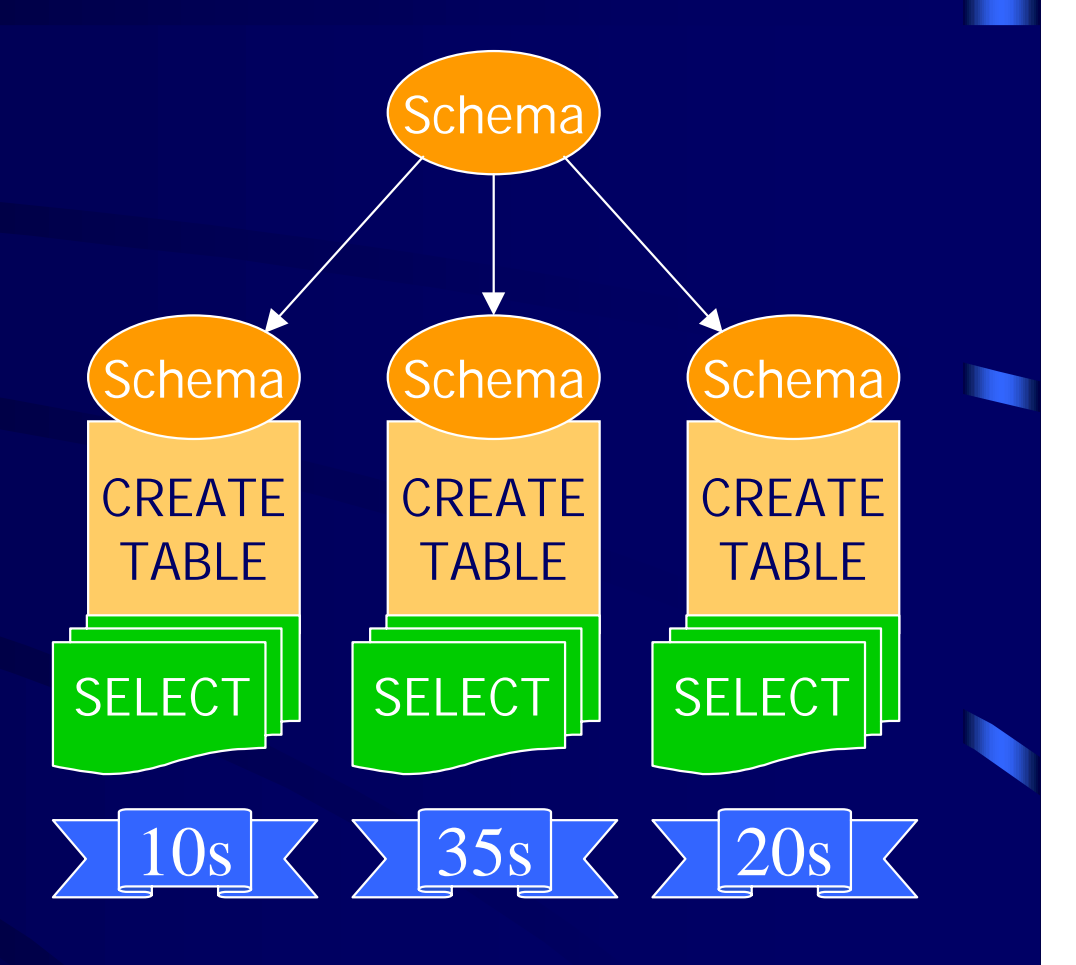

Für jeden Knoten: • Relationales Schema erzeugen

• XQuery-Lastprofil nach SQL umsetzen

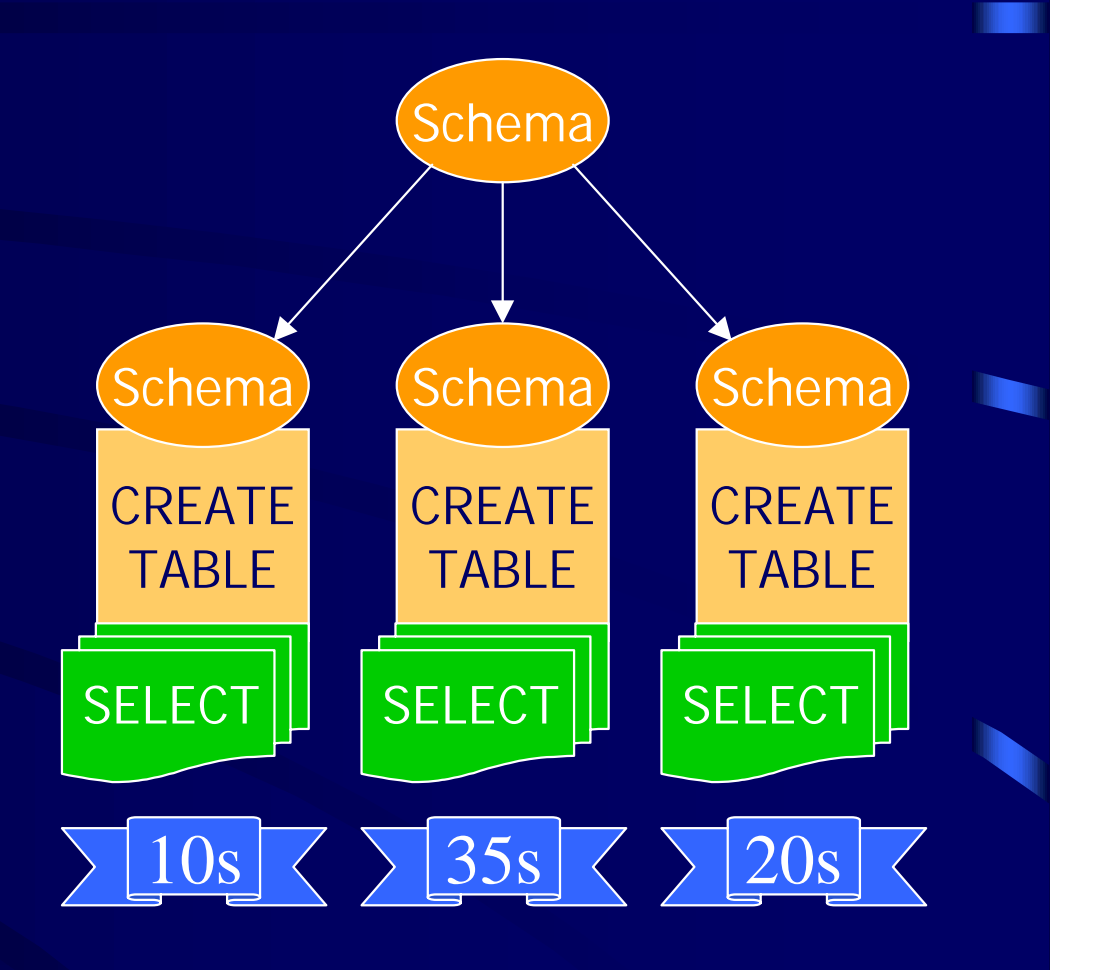

# LegoDB: Verfahren (2)

Für jeden Knoten:

- Relationales Schema erzeugen
- XQuery-Lastprofil nach SQL umsetzen
- •Abbildung mit relationalem Optimizer bewerten

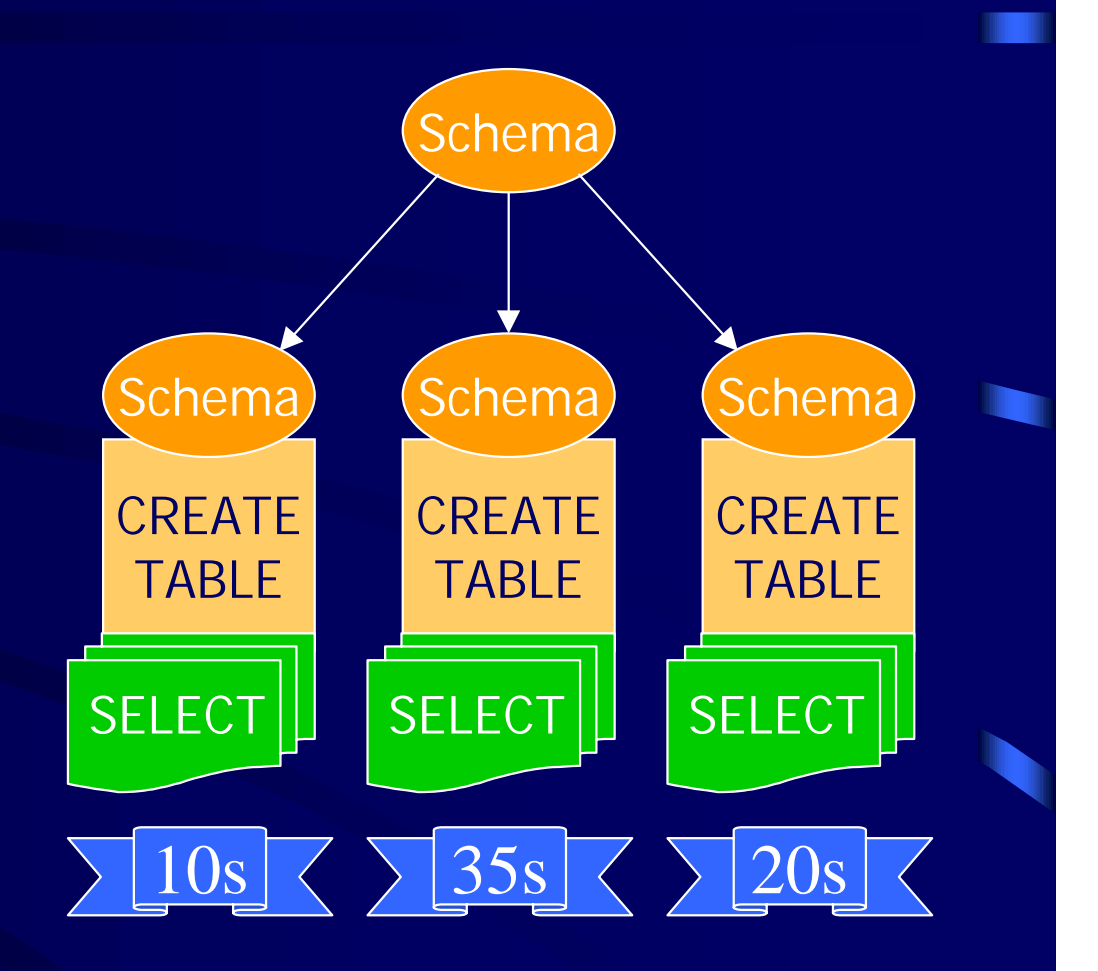

Für jeden Knoten:

- Relationales Schema erzeugen
- XQuery-Lastprofil nach SQL umsetzen
- •Abbildung mit relationalem Optimizer bewerten

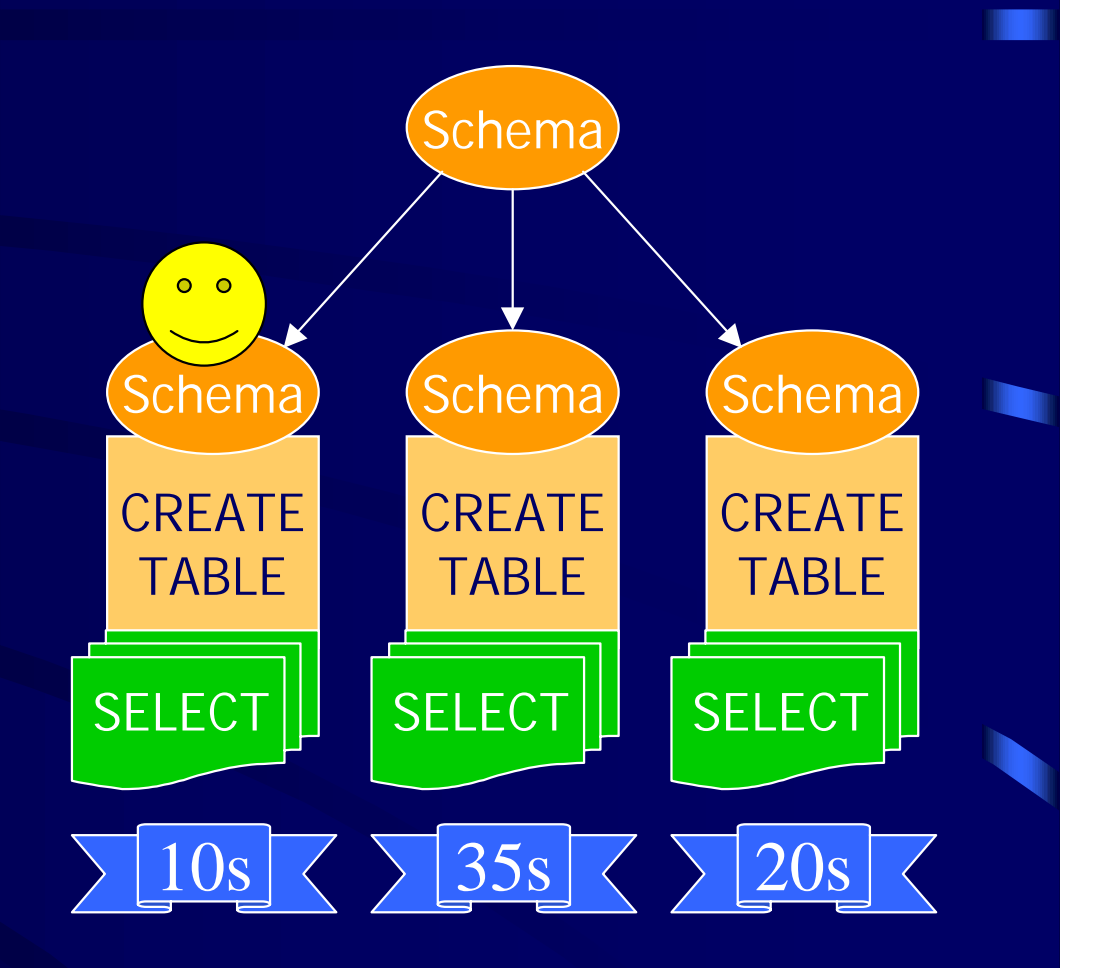

# LegoDB: Bewertung

- + Leistungsfähige Abbildungen erzeugbar –Bindung an Dokumentklasse
- –– Aufwändige Anfrageverarbeitung

#### Zusammenfassung

- $\bullet$ • Datenbanksysteme zur Speicherung von XML-Daten geeignet
- $\bullet$ • Verfügbarkeit unterschiedlicher Ansätze –– modellorientiert, strukturorientiert
- $\bullet$ • Werkzeuge zum Vergleich von Ansätzen
- $\bullet$ • Werkzeuge zur Unterstützung von Anwendungsentwicklern Anwendungsentwicklern
Speicherung von XML in (objekt-)relationalen in (objekt-)relationalen Datenbanken

Burkhard Schäfer